# TCC: Differential expression analysis for tag count data with robust normalization strategies

Jianqiang Sun<sup>1§</sup>, Tomoaki Nishiyama<sup>2§</sup>, Kentaro Shimizu<sup>1</sup>, and Koji Kadota<sup>1</sup>

<sup>1</sup> The University of Tokyo, Tokyo, Japan

<sup>2</sup> Kanazawa University, Kanazawa, Japan

<sup>§</sup> Maintainer: Jianqiang Sun (wukong@bi.a.u-tokyo.ac.jp),

Tomoaki Nishiyama (tomoakin@staff.kanazawa-u.ac.jp)

October 14, 2013

#### Abstract

The R/Bioconductor package, TCC, provides users with a robust and accurate framework to perform differential expression (DE) analysis of tag count data. We recently developed a multi-step normalization method (TbT; Kadota et al., 2012 [3]) for two-group RNA-seq data. The strategy (called DEGES) is to remove data that are potential differentially expressed genes (DEGs) before performing the data normalization. DEGES in TCC is essential for accurate normalization of tag count data, especially when the up- and down-regulated DEGs in one of the groups are extremely biased in their number. A major characteristic of TCC is to provide the DEGES-based normalization methods for several kinds of count data (two-group with or without replicates, multi-group, and so on) by virtue of the use of combinations of functions in other sophisticated packages (especially edgeR, DESeq, and baySeq). The appropriate combination provided by TCC allows a more robust and accurate estimation to be performed more easily than directly using original packages and TCC provides a simple unified interface to perform the robust normalization.

# Contents

| 1 | Introduction     |                                                                             |    |  |  |  |  |  |  |  |
|---|------------------|-----------------------------------------------------------------------------|----|--|--|--|--|--|--|--|
|   | 1.1              | Installation                                                                | 3  |  |  |  |  |  |  |  |
|   | 1.2              | Citations                                                                   | 4  |  |  |  |  |  |  |  |
|   | 1.3              | Quick start                                                                 | 4  |  |  |  |  |  |  |  |
| 2 | Pre              | Preparations                                                                |    |  |  |  |  |  |  |  |
|   | 2.1              | Reading the count data                                                      | 7  |  |  |  |  |  |  |  |
|   | 2.2              | Constructing TCC class object                                               | 7  |  |  |  |  |  |  |  |
|   | 2.3              | Filtering low-count genes (optional)                                        | 9  |  |  |  |  |  |  |  |
| 3 | Normalization 10 |                                                                             |    |  |  |  |  |  |  |  |
|   | 3.1              | Normalization of two-group count data with replicates                       | 10 |  |  |  |  |  |  |  |
|   |                  | 3.1.1 DEGES/TbT                                                             | 10 |  |  |  |  |  |  |  |
|   |                  | 3.1.2 DEGES/edgeR                                                           | 11 |  |  |  |  |  |  |  |
|   |                  | 3.1.3 iDEGES/edgeR                                                          | 13 |  |  |  |  |  |  |  |
|   |                  | 3.1.4 DEGES/DESeq                                                           | 13 |  |  |  |  |  |  |  |
|   | 3.2              | Normalization of two-group count data without replicates                    | 14 |  |  |  |  |  |  |  |
|   | 3.3              | Normalization of multi-group count data with replicates                     | 16 |  |  |  |  |  |  |  |
|   |                  | 3.3.1 DEGES/TbT                                                             | 17 |  |  |  |  |  |  |  |
|   |                  | 3.3.2 DEGES/edgeR                                                           | 17 |  |  |  |  |  |  |  |
|   |                  | 3.3.3 DEGES/DESeq                                                           | 19 |  |  |  |  |  |  |  |
|   | 3.4              | Retrieving normalized data                                                  | 20 |  |  |  |  |  |  |  |
|   |                  | 3.4.1 Retrieving two-group DEGES/edgeR-normalized data with replicates      | 22 |  |  |  |  |  |  |  |
|   |                  | 3.4.2 Retrieving two-group DEGES/DESeq-normalized data with replicates      | 23 |  |  |  |  |  |  |  |
|   |                  | 3.4.3 Retrieving two-group DEGES/DESeq-normalized data without replicates   | 24 |  |  |  |  |  |  |  |
|   |                  | 3.4.4 Retrieving multi-group iDEGES/edgeR-normalized data with replicates . | 26 |  |  |  |  |  |  |  |
| 4 | Diff             | Gerential expression (DE)                                                   | 29 |  |  |  |  |  |  |  |
| - |                  | DE analysis for two-group data with replicates                              | 29 |  |  |  |  |  |  |  |
|   |                  | 4.1.1 edgeR coupled with iDEGES/edgeR normalization                         | 29 |  |  |  |  |  |  |  |
|   |                  | 4.1.2 baySeq coupled with iDEGES/edgeR normalization                        | 30 |  |  |  |  |  |  |  |
|   | 4.2              | DE analysis for two-group data without replicates                           | 32 |  |  |  |  |  |  |  |
|   | 4.3              | DE analysis for multi-group data with replicates                            | 33 |  |  |  |  |  |  |  |
|   |                  | 4.3.1 baySeq coupled with DEGES/edgeR normalization                         | 33 |  |  |  |  |  |  |  |
|   |                  | 4.3.2 edgeR coupled with DEGES/edgeR normalization                          | 35 |  |  |  |  |  |  |  |
|   |                  | 4.3.3 DESeq coupled with DEGES/edgeR normalization                          | 37 |  |  |  |  |  |  |  |
| 5 | Ger              | neration of simulation data                                                 | 39 |  |  |  |  |  |  |  |
|   | 5.1              | Introduction and basic usage                                                | 39 |  |  |  |  |  |  |  |
|   | 5.2              | Two-group data without replicates                                           | 42 |  |  |  |  |  |  |  |
|   | 5.3              | Multi-group data with and without replicates                                | 44 |  |  |  |  |  |  |  |
|   | 5.4              | Multi-factor data                                                           | 48 |  |  |  |  |  |  |  |
|   | 5.5              | Other utilities                                                             | 50 |  |  |  |  |  |  |  |
| 6 | Session info 55  |                                                                             |    |  |  |  |  |  |  |  |
| 7 | Ref              | erences                                                                     | 56 |  |  |  |  |  |  |  |
| - |                  |                                                                             |    |  |  |  |  |  |  |  |

## 1 Introduction

Differential expression analysis based on tag count data has become a fundamental task for identifying differentially expressed genes or transcripts (DEGs). The TCC package (Tag Count Comparison; Sun et al., 2013 [14]) provides users with a robust and accurate framework to perform differential expression analysis of tag count data. TCC provides integrated analysis pipelines with improved data normalization steps, compared with other packages such as edgeR, DESeq, and baySeq, by appropriately combining their functionalities. The package incorporates multistep normalization methods whose strategy is to remove data that are potential DEGs before performing the data normalization.

Kadota et al. (2012) [3] recently reported that the normalization methods implemented in R packages (such as edgeR (Robinson et al., 2010 [1]), DESeq (Anders and Huber, 2010 [8]), and baySeq (Hardcastle and Kelly, 2010 [6])) for differential expression (DE) analysis between samples are inadequate when the up- and down-regulated DEGs in one of the samples are extremely biased in their number (i.e., biased DE). This is because the current methods implicitly assume a balanced DE, wherein the numbers of highly and lowly expressed DE entities in samples are (nearly) equal. As a result, methods assuming unbiased DE will not work well on data with biased DE. Although a major purpose of data normalization is to detect such DE entities, their existence themselves consequently interferes with their opportunity to be top-ranked. Conventional procedures for identifying DEGs from tag count data consisting of two steps (i.e., data normalization and identification of DEGs) cannot in principle eliminate the potential DE entities before data normalization.

To normalize data that potentially has various scenarios (including unbiased and biased DE), we recently proposed a multi-step normalization strategy (called TbT, an acronym for the TMM-baySeq-TMM pipeline; Kadota et al., 2012 [3]), in which the TMM normalization method (Robinson and Oshlack, 2010 [4]) is used in steps 1 and 3 and an empirical Bayesian method implemented in the baySeq package (Hardcastle and Kelly, 2010 [6]) is used in step 2. Although this multi-step DEG elimination strategy (called "DEGES" for short) can successfully remove potential DE entities identified in step 2 prior to the estimation of the normalization factors using the TMM normalization method in step 3, the baySeq package used in step 2 of the TbT method is much more computationally intensive than competing packages like edgeR and DESeq. While the three-step TbT normalization method performed best on simulated and real tag count data, it is practically possible to make different choices for the methods in each step. A more comprehensive study regarding better choices for DEGES is needed.

This package provides tools to perform multi-step normalization methods based on DEGES and enables differential expression analysis of tag count data without having to worry much about biased distributions of DEGs. The DEGES-based normalization function implemented in TCC includes the TbT method based on DEGES for two-group data with or without replicates, much faster method, and methods for multi-group comparison. TCC provides a simple unified interface to perform data normalization with combinations of functions provided by baySeq, DESeq, and edgeR. Functions to produce simulation data under various conditions and to plot the data are also provided.

## 1.1 Installation

This package is available from the Bioconductor website (http://bioconductor.org/). To install the package, enter the following command after starting R:

```
> source("http://bioconductor.org/biocLite.R")
> biocLite("TCC")
```

#### 1.2 Citations

This package internally uses many of the functions implemented in the other packages. This is because our normalization procedures consist, in part, of combinations of existing normalization methods and differential expression (DE) methods.

For example, the TbT normalization method (Kadota et al., 2012 [3]), which is a particular functionality of the TCC package (Sun et al., 2013 [14]), consists of the TMM normalization method (Robinson and Oshlack, 2010 [4]) implemented in the edgeR package (Robinson et al., 2010 [1]) and the empirical Bayesian method implemented in the baySeq package (Hardcastle and Kelly, 2010 [6]). Therefore, please cite the appropriate references when you publish your results.

```
> citation("TCC")
```

## 1.3 Quick start

Let us begin by showing two examples (Cases1 and 2) of identifying DEGs between two groups from tag count data consisting of 1,000 genes and a total of six samples (each group has three biological replicates). The hypothetical count data (termed "hypoData") is stored in this package (for details, see section 2.1). We then describe the DE analysis of count data without replicates (i.e., two samples), using the data of the first and the fourth column of hypoData (Case 3). We recommend the use of commands in Cases 2 and 3.

Case 1: DE analysis of two-group count data with replicates by using the exact test (Robinson and Smyth, 2008 [13]) in edgeR coupled with TbT normalization (termed the TbT-edgeR combination). The TCC package was originally designed with the TbT normalization method, and the original study (Kadota et al., 2012 [3]) recommended this analysis pipeline. Note that a smaller sampling size (i.e., samplesize = 100) is used here to reduce the computation time, but a larger sampling size of around 10,000 (i.e., samplesize = 10000) is recommended (Hardcastle and Kelly, 2010 [6]). Suggested citations are as follows: TCC (Sun et al., 2013 [14]), TbT (Kadota et al., 2012 [3]), TMM (Robinson and Oshlack, 2010 [4]), baySeq (Hardcastle and Kelly, 2010 [6]), and edgeR (Robinson et al., 2010 [1]). For details, see section 3.1.1.

```
> library(TCC)
> data(hypoData)
> samplesize <- 100
> group <- c(1, 1, 1, 2, 2, 2)
> tcc <- new("TCC", hypoData, group)</pre>
> tcc <- calcNormFactors(tcc, norm.method = "tmm", test.method = "bayseq",
                         iteration = 1, samplesize = samplesize)
> tcc <- estimateDE(tcc, test.method = "edger", FDR = 0.1)</pre>
> result <- getResult(tcc, sort = TRUE)
> head(result)
                                                   q.value rank estimatedDEG
     gene_id a.value
                       m.value
                                      p.value
151 gene_151 9.738808 -2.713958 1.042664e-10 1.042664e-07
                                                               1
599 gene_599 5.931941 -3.236634 1.935830e-09 7.286572e-07
                                                                            1
     gene_39 7.112252 -2.420126 2.185972e-09 7.286572e-07
                                                               3
                                                                            1
     gene_68 6.208340 -2.828355 8.358502e-09 2.089625e-06
                                                               4
                                                                            1
175 gene_175 7.983199 -2.335777 1.527655e-08 3.036351e-06
                                                               5
                                                                            1
144 gene_144 7.588610 -2.089318 2.025461e-08 3.036351e-06
```

Case 2: DE analysis for two-group count data with replicates by using the exact test coupled with iterative DEGES/edgeR normalization (i.e., the iDEGES/edgeR-edgeR combination). This is an alternative pipeline designed to reduce the runtime (approx. 20 sec.), yet its performance is comparable to the above pipeline. Accordingly, we recommend using this pipeline as a default when analyzing tag count data with replicates. A notable advantage of this pipeline is that the multi-step normalization strategy only needs the methods implemented in the edgeR package. The suggested citations are as follows: TCC (Sun et al., 2013 [14]), TMM (Robinson and Oshlack, 2010 [4]), the exact test (Robinson and Smyth, 2008 [13]), and edgeR (Robinson et al., 2010 [1]). For details, see section 3.1.3.

```
> library(TCC)
> data(hypoData)
> group <- c(1, 1, 1, 2, 2, 2)
> tcc <- new("TCC", hypoData, group)</pre>
> tcc <- calcNormFactors(tcc, norm.method = "tmm", test.method = "edger",
                          iteration = 3, FDR = 0.1, floorPDEG = 0.05)
> tcc <- estimateDE(tcc, test.method = "edger", FDR = 0.1)</pre>
> result <- getResult(tcc, sort = TRUE)
> head(result)
                                                   q.value rank estimatedDEG
     gene_id a.value
                       \mathtt{m.value}
                                      p.value
151 gene_151 9.736785 -2.753816 4.641083e-11 4.641083e-08
                                                               1
    gene_39 7.110842 -2.460691 9.115042e-10 3.270783e-07
                                                                             1
599 gene_599 5.927173 -3.282264 9.812348e-10 3.270783e-07
                                                                             1
    gene_68 6.209395 -2.867694 4.776945e-09 1.194236e-06
                                                               4
                                                                             1
175 gene_175 7.984265 -2.373657 1.082493e-08 1.899827e-06
                                                               5
                                                                             1
144 gene_144 7.588164 -2.130092 1.139896e-08 1.899827e-06
```

Case 3: DE analysis for two-group count data without replicates by using the negative binomial (NB) test in DESeq coupled with iDEGES/DESeq normalization (i.e., the iDEGES/DESeq-DESeq combination). A procedure using the data of the first and fourth columns of hypoData is shown here. Similar to Case 2, this pipeline entirely consists of methods implemented in the DESeq package. Suggested citations are as follows: TCC (Sun et al., 2013 [14]) and DESeq (Anders and Huber, 2010 [8]). For details, see section 3.2.

```
> library(TCC)
> data(hypoData)
> group <- c(1, 2)
> tcc <- new("TCC", hypoData[,c(1,4)], group)</pre>
> tcc <- calcNormFactors(tcc, norm.method = "deseq", test.method = "deseq",
                         iteration = 3, FDR = 0.1, floorPDEG = 0.05)
> tcc <- estimateDE(tcc, test.method = "deseq", FDR = 0.1)
> result <- getResult(tcc, sort = TRUE)
> head(result)
                                       p.value
                                                 q.value rank estimatedDEG
     gene_id
               a.value m.value
36
     gene_36 -0.9988563 -8.525340 0.0002119999 0.2011879
                                                          1
                                                                         0
     gene_17 5.9635499 -5.470058 0.0064590145 1.0000000
                                                            2
                                                                         0
17
     gene_5 3.3084986 -6.499805 0.0184836363 1.0000000
                                                                         0
```

| 989 | gene_989 | -0.9988563 | -5.839291 | 0.0252092271 | 1.0000000 | 4 | C |
|-----|----------|------------|-----------|--------------|-----------|---|---|
| 187 | gene_187 | 3.6973024  | 5.507222  | 0.0321082546 | 1.0000000 | 5 | C |
| 822 | gene 822 | -0.9988563 | 5.436833  | 0.0522752310 | 1.0000000 | 6 | C |

# 2 Preparations

## 2.1 Reading the count data

Similar to the other packages, TCC typically starts the DE analysis with a count table matrix where each row indicates a gene (or transcript), each column indicates a sample (or library), and each cell indicates the number of counts for a gene in a sample. Here, we assume a hypothetical count matrix consisting of 1,000 rows (or genes) and a total of six columns (the first three columns are produced from biological replicates of Group 1 and the remaining columns are from Group 2); i.e., {G1\_rep1, G1\_rep2, G1\_rep3} vs. {G2\_rep1, G2\_rep2, G2\_rep3}. We start by loading the hypothetical data (hypoData) from TCC and giving a numeric vector (group) indicating which group each sample belongs to.

```
> library(TCC)
> data(hypoData)
> head(hypoData)
```

```
G1_rep1 G1_rep2 G1_rep3 G2_rep1 G2_rep2 G2_rep3
                      45
                                                  14
                                                           29
             34
                              122
                                        16
gene_1
                                                  25
gene_2
            358
                     388
                               22
                                        36
                                                           68
           1144
                     919
                                       374
                                                480
                                                          239
gene_3
                              990
                                         18
                                                   0
              0
                       0
                               44
                                                            0
gene_4
```

```
> dim(hypoData)
```

gene\_5

gene\_6

```
[1] 1000 6 > group <- c(1, 1, 1, 2, 2, 2)
```

If you want to analyze another count matrix consisting of nine columns (e.g., the first four columns are produced from biological replicates of G1, and the remaining five columns are from G2), the group vector should be indicated as follows.

```
> group <- c(1, 1, 1, 1, 2, 2, 2, 2, 2)
```

## 2.2 Constructing TCC class object

The new function has to be used to perform the main functionalities of TCC. This function constructs a TCC class object, and subsequent analyses are performed on this class object. The object is constructed from i) a count matrix (hypoData) and ii) the corresponding numeric vector (group) as follows.

```
> library(TCC)
> data(hypoData)
> group <- c(1, 1, 1, 2, 2, 2)
> tcc <- new("TCC", hypoData, group)
> tcc
```

## Count:

|        | G1_rep1 | G1_rep2 | G1_rep3 | G2_rep1 | <pre>G2_rep2</pre> | G2_rep3 |
|--------|---------|---------|---------|---------|--------------------|---------|
| gene_1 | 34      | 45      | 122     | 16      | 14                 | 29      |
| gene_2 | 358     | 388     | 22      | 36      | 25                 | 68      |
| gene_3 | 1144    | 919     | 990     | 374     | 480                | 239     |
| gene_4 | 0       | 0       | 44      | 18      | 0                  | 0       |
| gene_5 | 98      | 48      | 17      | 1       | 8                  | 5       |
| gene 6 | 296     | 282     | 216     | 86      | 62                 | 69      |

## Sample:

|         | group | norm.factors | lib.sizes |
|---------|-------|--------------|-----------|
| G1_rep1 | 1     | 1            | 142177    |
| G1_rep2 | 1     | 1            | 145289    |
| G1_rep3 | 1     | 1            | 149886    |
| G2_rep1 | 2     | 1            | 112100    |
| G2_rep2 | 2     | 1            | 104107    |
| G2_rep3 | 2     | 1            | 101975    |

The count matrix and group vector information can be retrieved from the stored class object by using tcc\$count and tcc\$group, respectively.

## > head(tcc\$count)

|        | G1_rep1 | G1_rep2 | G1_rep3 | G2_rep1 | <pre>G2_rep2</pre> | G2_rep3 |
|--------|---------|---------|---------|---------|--------------------|---------|
| gene_1 | 34      | 45      | 122     | 16      | 14                 | 29      |
| gene_2 | 358     | 388     | 22      | 36      | 25                 | 68      |
| gene_3 | 1144    | 919     | 990     | 374     | 480                | 239     |
| gene_4 | 0       | 0       | 44      | 18      | 0                  | 0       |
| gene_5 | 98      | 48      | 17      | 1       | 8                  | 5       |
| gene 6 | 296     | 282     | 216     | 86      | 62                 | 69      |

## > tcc\$group

|         | group |
|---------|-------|
| G1_rep1 | 1     |
| G1_rep2 | 1     |
| G1_rep3 | 1     |
| G2_rep1 | 2     |
| G2_rep2 | 2     |
| G2_rep3 | 2     |

The subset of TCC class object can be taken by the subset or "[" functions.

## > dim(tcc\$count)

## [1] 1000 6

```
> tcc.sub1 <- subset(tcc, c(rep(TRUE, 20), rep(FALSE, 980)))
> dim(tcc.sub1$count)

[1] 20 6
> tcc.sub2 <- tcc[1:20]
> dim(tcc.sub2$count)
[1] 20 6
```

## 2.3 Filtering low-count genes (optional)

The way to filter out genes with low-count tags across samples depends on the user's philosophy. Although we recommend removing tags with zero counts across samples as a minimum filtering, this effort is optional. The filterLowCountGenes function performs this filtering.

```
> library(TCC)
> data(hypoData)
> group <- c(1, 1, 1, 2, 2, 2)
> tcc <- new("TCC", hypoData, group)
> tcc <- filterLowCountGenes(tcc)
> dim(tcc$count)
[1] 996 6
```

It can be seen that 4 = 1000 - 996) genes were filtered as non-expressed. The same procedure can be performed without the filterLowCountGenes function, in which case the filtering is performed before the TCC class object is constructed.

```
> filter <- as.logical(rowSums(hypoData) > 0)
> dim(hypoData[filter, ])

[1] 996   6

> tcc <- new("TCC", hypoData[filter, ], group)
> dim(tcc$count)

[1] 996   6
```

## 3 Normalization

## 3.1 Normalization of two-group count data with replicates

This package provides robust normalization methods based on DEGES proposed by Kadota et al. (2012) [3]. When obtaining normalization factors from two-group data with replicates, users can select a total of six combinations (two normalization methods  $\times$  three DEG identification methods) coupled with an arbitrary number of iterations (n = 0, 1, 2, ..., 100) in our DEGES-based normalization pipeline. We show some of the practical combinations below.

Since the three-step TbT normalization method was originally designed for normalizing tag count data with (biological) replicates, we will first explain the TbT method (3.1.1 DEGES/TbT). In relation to the other DEGES-based methods, we will call the method "DEGES/TbT" for convenience. As mentioned in the original study, DEGES/TbT needs a long computation time. Accordingly, we present three shorter alternatives (3.1.2 DEGES/edgeR, 3.1.3 iDEGES/edgeR, and 3.1.4 DEGES/DESeq). Note that the purpose here is to obtain accurate normalization factors to be used with statistical models (e.g., the exact test or empirical Bayes) for the DE analysis described in the next section (4 **Differential expression**).

#### 3.1.1 DEGES/TbT

The DEGES/TbT (Kadota et al., 2012 [3]) with default parameter settings can be performed as follows.

Note that a smaller sampling size (i.e., samplesize = 100) is used here to reduce the computation time when performing the empirical Bayesian method in step 2, but a larger sampling size of around 10,000 (i.e., samplesize = 10000) is recommended (Hardcastle and Kelly, 2010 [6]). This method estimates an empirical distribution of the parameters of the NB distribution by bootstrapping from the input data. While the sampling size can be made smaller to reduce the computation time (e.g., samplesize = 40), the resulting normalization factors will vary from trial to trial. In this vignette, we will call the set.seed function for obtaining reproducible results (i.e., the tcc\$norm.factors values) when using any random function. The calculated normalization factors and the computation time can be retrieved with the following commands.

```
> tcc$norm.factors
```

```
G1_rep1 G1_rep2 G1_rep3 G2_rep1 G2_rep2 G2_rep3 0.8915273 0.8547597 0.8339354 1.0740765 1.1617617 1.1839393
```

> tcc\$DEGES\$execution.time

```
user system elapsed 9.869 0.000 9.958
```

Of course, the procedure can be performed by using functions in edgeR and baySeq, instead of using the calcNormFators function in TCC. The calcNormFators function together with the above parameter settings can be regarded as a wrapper function for the following commands.

```
> set.seed(1000)
> library(TCC)
> data(hypoData)
> samplesize <- 100
> group <- c(1, 1, 1, 2, 2, 2)
> ### STEP 1 ###
> d <- DGEList(count = hypoData, group = group)</pre>
> d <- calcNormFactors(d)</pre>
> norm.factors <- d$samples$norm.factors</pre>
> norm.factors <- norm.factors / mean(norm.factors)</pre>
> ### STEP 2 ###
> cD <- new("countData", data = hypoData, replicates = group,</pre>
           groups = list(NDE = rep(1, length = length(group)), DE = group),
           libsizes = colSums(hypoData) * norm.factors)
> cD <- getPriors.NB(cD, samplesize = samplesize, estimation = "QL", cl = NULL)
> cD <- getLikelihoods.NB(cD, pET = "BIC", cl = NULL)</pre>
> is.DEG <- as.logical(rank(-cD@posteriors[, "DE"]) <</pre>
                       (nrow(hypoData) * cD@estProps[2]))
> ### STEP 3 ###
> d <- DGEList(count = hypoData[!is.DEG, ], group = group)</pre>
> d <- calcNormFactors(d)</pre>
> norm.factors <- d$samples$norm.factors * colSums(hypoData[!is.DEG, ]) /</pre>
                  colSums(hypoData)
> norm.factors <- norm.factors / mean(norm.factors)</pre>
> norm.factors
  G1_rep1
          G1_rep2 G1_rep3 G2_rep1
                                          G2_rep2
```

## 3.1.2 DEGES/edgeR

Now let us describe an alternative approach that is roughly 200-400 times faster than DEGES/TbT, yet has comparable performance. The TMM-edgeR-TMM pipeline (called DEGES/edgeR) employs the exact test implemented in edgeR in step 2. To use this pipeline, we have to provide a reasonable threshold for defining potential DEGs in step 2. We will define the threshold as an arbitrary false discovery rate (FDR) with a floor value of  $P_{\rm DEG}$ . The default FDR is < 0.1, and the default floor  $P_{\rm DEG}$  is 5%, but different choices are of course possible. For example, in case of the default settings, x%(x>5%) of the top-ranked potential DEGs are eliminated in step 2 if the percentage (= x%) of genes satisfying FDR < 0.1 is over 5%. The DEGES/edgeR pipeline has an apparent advantage over TbT in computation time. It can be performed as follows:

The normalization factors calculated from the DEGES/edgeR are very similar to those of DEGES/TbT with the default parameter settings (i.e., samplesize = 10000). For edgeR users, we provide commands, consisting of functions in edgeR, to perform the DEGES/edgeR pipeline without TCC. The calcNormFators function together with the above parameter settings can be regarded as a wrapper function for the following commands.

```
> library(TCC)
> data(hypoData)
> group <- c(1, 1, 1, 2, 2, 2)
> FDR <- 0.1
> floorPDEG <- 0.05</pre>
> d <- DGEList(counts = hypoData, group = group)</pre>
> ### STEP 1 ###
> d <- calcNormFactors(d)</pre>
> ### STEP 2 ###
> d <- estimateCommonDisp(d)</pre>
> d <- estimateTagwiseDisp(d)</pre>
> result <- exactTest(d)
> q.value <- p.adjust(result$table$PValue, method = "BH")</pre>
> if (sum(q.value < FDR) > (floorPDEG * nrow(hypoData))) {
   is.DEG <- as.logical(q.value < FDR)</pre>
+ } else {
    is.DEG <- as.logical(rank(result$table$PValue, ties.method = "min") <=
                           nrow(hypoData) * floorPDEG)
+ }
> ### STEP 3 ###
> d <- DGEList(counts = hypoData[!is.DEG, ], group = group)</pre>
> d <- calcNormFactors(d)</pre>
> norm.factors <- d$samples$norm.factors * colSums(hypoData[!is.DEG, ]) /</pre>
                     colSums(hypoData)
> norm.factors <- norm.factors / mean(norm.factors)</pre>
> norm.factors
```

```
G1_rep1 G1_rep2 G1_rep3 G2_rep1 G2_rep2 G2_rep3 0.8745111 0.8449577 0.8406663 1.0806355 1.1514213 1.2078082
```

## 3.1.3 iDEGES/edgeR

Our multi-step normalization can be repeated until the calculated normalization factors converge (Kadota et al., 2012 [3]). An iterative version of DEGES/TbT (i.e., iDEGES/TbT) can be described as the TMM-(baySeq-TMM)<sub>n</sub> pipeline with  $n \geq 2$ . Although the iDEGES/TbT would not be practical in terms of the computation time, the TMM-(edgeR-TMM)<sub>n</sub> pipeline (iDEGES/edgeR) is potentially superior to both the DEGES/edgeR and the DEGES/TbT. A suggested iDEGES/edgeR implementation (n=3) consists of seven steps, as follows:

```
> library(TCC)
> data(hypoData)
> group <- c(1, 1, 1, 2, 2, 2)
> tcc <- new("TCC", hypoData, group)</pre>
> tcc <- calcNormFactors(tcc, norm.method = "tmm", test.method = "edger",
                         iteration = 3, FDR = 0.1, floorPDEG = 0.05)
> tcc$norm.factors
          G1_rep2 G1_rep3 G2_rep1
                                         G2_rep2
 G1_rep1
                                                   G2_rep3
0.8766053 0.8450605 0.8346595 1.0842097 1.1538160 1.2056491
> tcc$DEGES$execution.time
  user system elapsed
  1.164 0.000
                1.166
```

## 3.1.4 DEGES/DESeq

The DEGES pipeline can also be performed by using only the functions in the DESeq package. Similar to the edgeR case above, this DESeq-DESeq pipeline (DEGES/DESeq) changes the corresponding arguments of the norm.method and test.method as follows:

> tcc\$DEGES\$execution.time

```
user system elapsed 0.952 0.000 0.956
```

For DESeq users, we also provide commands, consisting of functions in DESeq, to perform the DEGES/DESeq pipeline without TCC. The calcNormFators function together with the above arguments can be regarded as a wrapper function for the following commands.

```
> library(TCC)
> data(hypoData)
> group <- c(1, 1, 1, 2, 2, 2)
> FDR <- 0.1
> floorPDEG <- 0.05
> cds <- newCountDataSet(hypoData, group)</pre>
> ### STEP 1 ###
> cds <- estimateSizeFactors(cds)</pre>
> ### STEP 2 ###
> cds <- estimateDispersions(cds)</pre>
> result <- nbinomTest(cds, 1, 2)</pre>
> result$pval[is.na(result$pval)] <- 1</pre>
> result$padj[is.na(result$padj)] <- 1</pre>
> q.value <- result$padj</pre>
> if (sum(q.value < FDR) > (floorPDEG * nrow(hypoData))) {
    is.DEG <- as.logical(q.value < FDR)
    is.DEG <- as.logical(rank(result$pval, ties.method = "min") <=</pre>
                           nrow(hypoData) * floorPDEG)
+ }
> ### STEP 3 ###
> cds <- newCountDataSet(hypoData[!is.DEG, ], group)</pre>
> cds <- estimateSizeFactors(cds)</pre>
> norm.factors <- sizeFactors(cds) / colSums(hypoData)</pre>
> norm.factors <- norm.factors / mean(norm.factors)</pre>
> norm.factors
             G1_rep2
                        G1_rep3
                                   G2_rep1
                                              G2_rep2
0.8885503 0.8810866 0.8298458 1.0698392 1.1513431 1.1793351
```

## 3.2 Normalization of two-group count data without replicates

It is important to keep in mind that most R packages (including edgeR, DESeq, and baySeq) are primarily for analyzing data including biological replications because the biological variability has to be accurately estimated to avoid spurious DE calls (Glaus et al., 2012 [10]). In fact, the functions for the DEG identification method implemented in edgeR (i.e., the exact test; ver. 3.0.4) do not allow analysis without replicates, though the TMM normalization method in the package can be applied to data regardless of whether it has replicates. Although the edgeR manual provides users with some ideas on how to perform the DE analysis, it is difficult to customize the analysis with DEGES to data without replicates.

When obtaining normalization factors from two-group count data without replicates, users can select a total of four combinations (two normalization methods  $\times$  two DEG identification

methods) coupled with an arbitrary number of iterations  $(n=0,1,2,\ldots,100)$  in our DEGES-based normalization pipeline. That is, the calcNormFators function with the norm.method = "deseq" or "tmm" and test.method = "deseq" or "bayseq" can be indicated. Let us explain the procedure by retrieving the data of the first and the fourth columns of hypoData, i.e.,

> library(TCC)

0.921658 1.078342

```
> data(hypoData)
> group <- c(1, 2)
> tcc <- new("TCC", hypoData[, c(1, 4)], group)</pre>
> head(tcc$count)
       G1_rep1 G2_rep1
            34
                     16
gene_1
           358
                     36
gene_2
gene_3
          1144
                    374
gene_4
             0
                     18
            98
gene_5
                     - 1
           296
                     86
gene_6
> tcc$group
        group
G1_rep1
            1
G2_rep1
  A DEGES pipeline (DEGES/DESeq) for obtaining normalization factors is as follows.
> tcc <- calcNormFactors(tcc, norm.method = "deseq", test.method = "deseq",</pre>
                          iteration = 1, FDR = 0.1, floorPDEG = 0.05)
> tcc$norm.factors
G1_rep1 G2_rep1
```

An advantage of this DEGES/DESeq pipeline is that the multi-step normalization strategy only needs the methods in the DESeq package. These factors should be the same as those produced by the following procedure consisting of functions implemented in DESeq.

```
> library(TCC)
> data(hypoData)
> group <- c(1, 2)
> FDR <- 0.1
> floorPDEG <- 0.05
> cds <- newCountDataSet(hypoData[, c(1, 4)], group)
> ### STEP 1 ###
> cds <- estimateSizeFactors(cds)
> ### STEP 2 ###
> cds <- estimateDispersions(cds, method = "blind", sharingMode = "fit-only")</pre>
```

```
> result <- nbinomTest(cds, 1, 2)</pre>
> result$pval[is.na(result$pval)] <- 1</pre>
> result$padj[is.na(result$padj)] <- 1</pre>
> q.value <- result$padj</pre>
> if (sum(q.value < FDR) > (floorPDEG * nrow(hypoData))) {
    is.DEG <- as.logical(q.value < FDR)</pre>
    is.DEG <- as.logical(rank(result$pval, ties.method = "min") <=</pre>
                           nrow(hypoData) * floorPDEG)
+ }
> ### STEP 3 ###
> cds <- newCountDataSet(hypoData[!is.DEG, c(1, 4)], group)</pre>
> cds <- estimateSizeFactors(cds)</pre>
> norm.factors <- sizeFactors(cds) / colSums(hypoData[, c(1, 4)])</pre>
> norm.factors <- norm.factors / mean(norm.factors)</pre>
> norm.factors
G1_rep1 G2_rep1
0.921658 1.078342
```

## 3.3 Normalization of multi-group count data with replicates

Many R packages (including edgeR, DESeq, and baySeq) support DE analysis for multi-group tag count data. TCC provides some prototypes of DEGES-based pipelines for such data. Here, we analyze another hypothetical three-group count matrix, the hypoData\_mg object, provided in TCC. It consists of 1,000 genes and a total of nine columns for testing any difference among three groups that each have triplicates.

```
> library(TCC)
> data(hypoData_mg)
> group <- c(1, 1, 1, 2, 2, 2, 3, 3, 3)
> tcc <- new("TCC", hypoData_mg, group)</pre>
> tcc
Count:
       G1_rep1 G1_rep2 G1_rep3 G2_rep1 G2_rep2 G2_rep3 G3_rep1 G3_rep2 G3_rep3
gene_1
            63
                    48
                            31
                                    15
                                            12
                                                     12
                                                             24
                                                                     15
                                                                              14
            18
                    0
                             7
                                     2
                                             3
                                                     8
                                                              3
                                                                      5
                                                                              2
gene_2
                                                                              3
           106
                    66
                            25
                                     9
                                                     14
gene_3
                                            14
                                                             11
                                                                     11
            4
                    9
                             6
                                     1
                                              6
                                                     1
                                                             0
                                                                      2
                                                                              2
gene_4
            0
                     1
                             2
                                    1
                                              0
                                                     1
                                                             0
                                                                              1
gene_5
                   100
            57
                            83
                                    20
                                              5
                                                     16
                                                             26
                                                                      7
                                                                             21
gene_6
Sample:
        group norm.factors lib.sizes
        1
                       1 150490
G1_rep1
G1_rep2
                         1
                              166665
            1
G1_rep3
                         1
                              199283
```

```
G2_rep1
             2
                           1
                                 183116
G2_rep2
             2
                           1
                                 126651
G2_rep3
                           1
                                 131377
G3_rep1
             3
                           1
                                 149828
G3_rep2
             3
                           1
                                 150288
G3_rep3
             3
                           1
                                 141702
```

#### > dim(tcc\$count)

```
[1] 1000 9
```

Of the 1,000 genes, the first 200 genes are DEGs and the remaining 800 genes are non-DEGs. The breakdowns for the 200 DEGs are as follows: 140, 40, and 20 DEGs are up-regulated in Groups 1, 2, and 3. Below, we show some DEGES-based normalization pipelines for this multi-group data (3.3.1 DEGES/TbT, 3.3.2 DEGES/edgeR, and 3.3.3 DEGES/DESeq).

#### 3.3.1 DEGES/TbT

The DEGES/TbT pipeline for multi-group data is essentially the same as those for two-group data with/without replicates. Note that a smaller sampling size (i.e., samplesize = 100) is used here to reduce the computation time, but a larger sampling size of around 10,000 (i.e., samplesize = 10000) is recommended (Hardcastle and Kelly, 2010 [6]).

```
> set.seed(1000)
> library(TCC)
> data(hypoData_mg)
> samplesize <- 100
> group <- c(1, 1, 1, 2, 2, 2, 3, 3, 3)
> tcc <- new("TCC", hypoData_mg, group)</pre>
> tcc <- calcNormFactors(tcc, norm.method = "tmm", test.method = "bayseq",</pre>
                          iteration = 1, samplesize = samplesize)
> tcc$norm.factors
            G1_rep2
                       G1_rep3
                                 G2_rep1
                                            G2_rep2
                                                       G2_rep3
                                                                 G3_rep1
1.0369575 0.9165584 0.7861750 0.8229178 1.1755355 1.1965579 1.0224641 1.0227613
  G3_rep3
1.0200725
```

## 3.3.2 DEGES/edgeR

edgeR employs generalized linear models (GLMs) to find DEGs between any of the groups. The DEGES/edgeR normalization pipeline in TCC internally uses functions for the GLM approach that require two models (a full model and a null model). The full model corresponds to a design matrix to describe sample groups. The null model corresponds to the model coefficients. The two models can be defined as follows:

```
> library(TCC)
> data(hypoData_mg)
> group <- c(1, 1, 1, 2, 2, 2, 3, 3, 3)
> tcc <- new("TCC", hypoData_mg, group)
> design <- model.matrix(~ as.factor(group))
> coef <- 2:length(unique(group))</pre>
```

The design matrix (design) can be constructed by using the model.matrix function. For the model coefficients (coef), the user should specify all the coefficients except for the intercept term. The two models (design and coef) will automatically be generated when performing the following calcNormFactors function if those models are not explicitly indicated.

For edgeR users, we provide commands, consisting of functions in edgeR, to perform the DEGES/edgeR pipeline without TCC. The calcNormFators function together with the above parameter settings can be regarded as a wrapper function for the following commands.

```
> library(TCC)
> data(hypoData_mg)
> group <- c(1, 1, 1, 2, 2, 2, 3, 3, 3)
> tcc <- new("TCC", hypoData_mg, group)</pre>
> FDR <- 0.1
> floorPDEG <- 0.05
> design <- model.matrix(~ as.factor(group))</pre>
> coef <- 2:length(unique(group))</pre>
> d <- DGEList(counts = hypoData_mg, group = group)</pre>
> ### STEP 1 ###
> d <- calcNormFactors(d)</pre>
> ### STEP 2 ###
> d <- estimateGLMCommonDisp(d, design)</pre>
> d <- estimateGLMTrendedDisp(d, design)</pre>
> d <- estimateGLMTagwiseDisp(d, design)</pre>
> fit <- glmFit(d, design)</pre>
> lrt <- glmLRT(fit, coef = coef)</pre>
> result <- topTags(lrt, n = nrow(hypoData_mg))</pre>
> result <- result$table[rownames(hypoData_mg), ]</pre>
> if (sum(result$FDR < FDR) > (floorPDEG * nrow(hypoData_mg))) {
   is.DEG <- as.logical(result$FDR < FDR)</pre>
+ } else {
   is.DEG <- as.logical(rank(result$PValue, ties.method = "min") <=</pre>
                            nrow(hypoData_mg) * floorPDEG)
+ }
```

## 3.3.3 DEGES/DESeq

DESeq also employs GLMs for analyzing multi-group experiments. Similar to the edgeR package, it requires two models (full model and reduced model). The full model (fit1) and reduced model (fit0) can be created as follows:

```
> library(TCC)
> data(hypoData_mg)
> group <- c(1, 1, 1, 2, 2, 2, 3, 3, 3)
> tcc <- new("TCC", hypoData_mg, group)
> fit1 <- count ~ condition
> fit0 <- count ~ 1</pre>
```

The two models (fit1 and fit0) will automatically be generated when performing the following calcNormFactors function if those models are not explicitly indicated.

For DESeq users, we provide commands, consisting of functions in DESeq, to perform the DEGES/ DESeq pipeline without TCC. The calcNormFators function together with the above parameter settings can be regarded as a wrapper function for the following commands.

```
> library(TCC)
> data(hypoData_mg)
> group <- c(1, 1, 1, 2, 2, 2, 3, 3, 3)
> FDR <- 0.1
> floorPDEG <- 0.05
> tcc <- new("TCC", hypoData_mg, group)
> fit1 <- count ~ condition</pre>
```

```
> fit0 <- count ~ 1
> cds <- newCountDataSet(hypoData_mg, group)</pre>
> ### STEP 1 ###
> cds <- estimateSizeFactors(cds)</pre>
> ### STEP 2 ###
> cds <- estimateDispersions(cds)</pre>
> reduced.model <- fitNbinomGLMs(cds, fit0)</pre>
> full.model <- fitNbinomGLMs(cds, fit1)</pre>
> p.value <- nbinomGLMTest(full.model, reduced.model)</pre>
> p.value[is.na(p.value)] <- 1</pre>
> q.value <- p.adjust(p.value, method = "BH")</pre>
> if (sum(q.value < FDR) > (floorPDEG * nrow(hypoData_mg))) {
  is.DEG <- as.logical(q.value < FDR)</pre>
+ } else {
    is.DEG <- as.logical(rank(p.value, ties.method = "min") <=</pre>
                           nrow(hypoData_mg) * floorPDEG)
+ }
> ### STEP 3 ###
> cds <- newCountDataSet(hypoData_mg[!is.DEG, ], group)</pre>
> cds <- estimateSizeFactors(cds)</pre>
> norm.factors <- sizeFactors(cds) / colSums(hypoData_mg)</pre>
> norm.factors <- norm.factors / mean(norm.factors)</pre>
> norm.factors
                                              G2_rep2
  G1_rep1
             G1_rep2
                      G1_rep3 G2_rep1
                                                         G2_rep3
                                                                    G3_rep1
1.0232434 0.9096572 0.8017352 0.8249186 1.2025101 1.1728534 0.9884002 1.0164697
  G3_rep3
1.0602121
```

## 3.4 Retrieving normalized data

Similar functions for calculating normalization factors are the calcNormFators function in edgeR and the estimateSizeFactors function in DESeq. Note that the terminology used in DESeq (i.e., size factors) is different from that used in edgeR (i.e., effective library sizes) and ours. The effective library size in edgeR is calculated as the library size multiplied by the normalization factor. The size factors in the DESeq package are comparable to the normalized effective library sizes wherein the summary statistics for the effective library sizes are adjusted to one. Our normalization factors, which can be obtained from tcc\$norm.factors, have the same names as those in edgeR. Accordingly, the normalization factors calculated from TCC with arbitrary options should be manipulated together with the library sizes when normalized read counts are to be

obtained. Since biologists are often interested in such information (Dillies et al., 2012 [2]), we provide the getNormalizedData function for retrieving normalized data.

Note that the hypoData consists of 1,000 genes and a total of six samples (three biological replicates for G1 and three biological replicates for G2); i.e., {G1\_rep1, G1\_rep2, G1\_rep3} vs. {G2\_rep1, G2\_rep2, G2\_rep3}. These simulation data have basically the same conditions as shown in Fig. 1 of the TbT paper (Kadota et al., 2012 [3]); i.e., (i) the first 200 genes are DEGs ( $P_{\rm DEG} = 200/1000 = 20\%$ ), (ii) the first 180 genes of the 200 DEGs are higher in G1 ( $P_{\rm G1} = 180/200 = 90\%$ ), and the remaining 20 DEGs are higher in G2, and (iii) the level of DE is four-fold. The last 800 genes were designed to be non-DEGs. The different normalization strategies can roughly be evaluated in terms of the similarity of their summary statistics for normalized data labeled as non-DEGs in one group (e.g., G1) to those of the other group (e.g., G2). The basic statistics for the non-DEGs are as follows.

```
> library(TCC)
> data(hypoData)
> nonDEG <- 201:1000
> summary(hypoData[nonDEG, ])
```

```
G1_rep1
                    G1_rep2
                                   G1_rep3
                                                     G2_rep1
                                           0.00
          0.00
                 Min. : 0
                                                             0.0
Min. :
                                Min. :
                                                  Min.
                                                       :
1st Qu.:
          3.00
                  1st Qu.:
                            4
                                1st Qu.:
                                           3.00
                                                  1st Qu.:
                                                             3.0
Median :
        20.50
                 Median:
                           20
                                Median :
                                         20.00
                                                  Median:
                                                           21.0
      : 103.36
                        : 105
                                      : 104.45
Mean
                 Mean
                                Mean
                                                  Mean
                                                         : 113.8
3rd Qu.: 74.25
                 3rd Qu.: 68
                                3rd Qu.: 73.25
                                                  3rd Qu.: 68.0
     :8815.00
                 Max.
                        :9548
                                Max.
                                       :8810.00
                                                  Max.
                                                         :9304.0
                  G2_rep3
  G2_rep2
     :
          0
Min.
                         0.0
              Min.
1st Qu.:
              1st Qu.:
          3
Median:
         21
              Median :
                        20.0
Mean
       : 105
              Mean
                      : 104.6
3rd Qu.:
         70
               3rd Qu.: 70.0
Max.
       :9466
              Max.
                      :9320.0
```

From now on, we will display only the median values for simplicity, i.e.,

```
> apply(hypoData[nonDEG, ], 2, median)
```

```
G1_rep1 G1_rep2 G1_rep3 G2_rep1 G2_rep2 G2_rep3 20.5 20.0 20.0 21.0 21.0 20.0
```

In what follows, we show detailed examples using hypoData. Note, however, that the basic usage is simple.

```
> normalized.count <- getNormalizedData(tcc)</pre>
```

## 3.4.1 Retrieving two-group DEGES/edgeR-normalized data with replicates

The getNormalizedData function can be applied to the TCC class object after the normalization factors have been calculated.

```
> library(TCC)
> data(hypoData)
> nonDEG <- 201:1000
> group <- c(1, 1, 1, 2, 2, 2)
> tcc <- new("TCC", hypoData, group)</pre>
> tcc <- calcNormFactors(tcc, norm.method = "tmm", test.method = "edger",
                          iteration = 1, FDR = 0.1, floorPDEG = 0.05)
> normalized.count <- getNormalizedData(tcc)</pre>
> apply(normalized.count[nonDEG, ], 2, median)
 G1_rep1 G1_rep2 G1_rep3 G2_rep1 G2_rep2 G2_rep3
20.26002 20.01902 19.50410 21.30174 21.52711 19.95349
   The same procedure consisting of functions in edgeR is
> library(TCC)
> data(hypoData)
> nonDEG <- 201:1000
> group <- c(1, 1, 1, 2, 2, 2)
> FDR <- 0.1
> floorPDEG <- 0.05
> d <- DGEList(counts = hypoData, group = group)</pre>
> ### Step 1 ###
> d <- calcNormFactors(d)</pre>
> ### Step 2 ###
> d <- estimateCommonDisp(d)</pre>
> d <- estimateTagwiseDisp(d)</pre>
> result <- exactTest(d)
> q.value <- p.adjust(result$table$PValue, method = "BH")</pre>
> if (sum(q.value < FDR) > (floorPDEG * nrow(hypoData))) {
   is.DEG <- as.logical(q.value < FDR)
+ } else {
    is.DEG <- as.logical(order(rank(result$table$PValue)) <=</pre>
                          nrow(hypoData) * floorPDEG)
+ }
> ### Step 3 ###
> d <- DGEList(counts = hypoData[!is.DEG, ], group = group)</pre>
> d <- calcNormFactors(d)</pre>
> norm.factors <- d$samples$norm.factors * colSums(hypoData[!is.DEG, ]) /</pre>
                     colSums(hypoData)
> norm.factors <- norm.factors / mean(norm.factors)</pre>
> effective.libsizes <- colSums(hypoData) * norm.factors
> normalized.count <- sweep(hypoData, 2,
                             mean(effective.libsizes) / effective.libsizes, "*")
```

> apply(normalized.count[nonDEG, ], 2, median)

```
G1_rep1 G1_rep2 G1_rep3 G2_rep1 G2_rep2 G2_rep3 20.26002 20.01902 19.50410 21.30174 21.52711 19.95349
```

It is obvious that the summary statistics (ranging from 19.50410 to 21.52711) from DEGES/edgeR-normalized data are close to the truth (i.e., ranging from 20.0 to 21.0). For comparison, the summary statistics for TMM-normalized data produced using the original normalization method (i.e., TMM) in edgeR are obtained as follows.

```
> library(TCC)
> data(hypoData)
> nonDEG <- 201:1000
> group <- c(1, 1, 1, 2, 2, 2)
> d <- DGEList(count = hypoData, group = group)</pre>
> d <- calcNormFactors(d)</pre>
> norm.factors <- d$samples$norm.factors</pre>
> norm.factors <- norm.factors / mean(norm.factors)</pre>
> effective.libsizes <- colSums(hypoData) * norm.factors
> normalized.count <- sweep(hypoData, 2,
                             mean(effective.libsizes) / effective.libsizes, "*")
> apply(normalized.count[nonDEG, ], 2, median)
 G1_rep1 G1_rep2 G1_rep3 G2_rep1 G2_rep2 G2_rep3
19.35893 19.01078 18.59060 22.98591 22.16273 21.00685
   This is the same as
> library(TCC)
> data(hypoData)
> nonDEG <- 201:1000
> group <- c(1, 1, 1, 2, 2, 2)
> tcc <- new("TCC", hypoData, group)</pre>
> tcc <- calcNormFactors(tcc, norm.method = "tmm", iteration = 0)
> normalized.count <- getNormalizedData(tcc)</pre>
> apply(normalized.count[nonDEG, ], 2, median)
 G1_rep1 G1_rep2 G1_rep3 G2_rep1 G2_rep2 G2_rep3
19.35893 19.01078 18.59060 22.98591 22.16273 21.00685
```

From the viewpoint of the data distribution of non-DEGs, these statistics (ranging from 18.59060 to 22.98591) are not as good as those of DEGES/edgeR.

#### 3.4.2 Retrieving two-group DEGES/DESeq-normalized data with replicates

Similar to the DEGES/edgeR case, DEGES/DESeq-normalized data can be retrieved as follows.

```
> library(TCC)
> data(hypoData)
> group <- c(1, 1, 1, 2, 2, 2)
> nonDEG <- 201:1000
> tcc <- new("TCC", hypoData, group)</pre>
```

```
> tcc <- calcNormFactors(tcc, norm.method = "deseq", test.method = "deseq",</pre>
                           iteration = 1, FDR = 0.1, floorPDEG = 0.05)
> normalized.count <- getNormalizedData(tcc)</pre>
> apply(normalized.count[nonDEG, ], 2, median)
 G1_rep1 G1_rep2 G1_rep3 G2_rep1 G2_rep2 G2_rep3
19.98051 19.23724 19.79865 21.56052 21.57241 20.47685
   The same procedure consisting of functions in DESeq is
> library(TCC)
> data(hypoData)
> nonDEG <- 201:1000
> group <- c(1, 1, 1, 2, 2, 2)
> FDR <- 0.1
> floorPDEG <- 0.05</pre>
> cds <- newCountDataSet(hypoData, group)</pre>
> ### Step 1 ###
> cds <- estimateSizeFactors(cds)</pre>
> ### Step 2 ###
> cds <- estimateDispersions(cds)</pre>
> result <- nbinomTest(cds, 1, 2)</pre>
> result$pval[is.na(result$pval)] <- 1</pre>
> result$padj[is.na(result$padj)] <- 1</pre>
> q.value <- result$padj</pre>
> if (sum(q.value < FDR) > (floorPDEG * nrow(hypoData))) {
   is.DEG <- as.logical(q.value < FDR)</pre>
+ } else {
   is.DEG <- as.logical(rank(result$pval, ties.method = "min") <=</pre>
                          nrow(hypoData) * floorPDEG)
+ }
> ### Step 3 ###
> cds <- newCountDataSet(hypoData[!is.DEG, ], group)</pre>
> cds <- estimateSizeFactors(cds)</pre>
> norm.factors <- sizeFactors(cds) / colSums(hypoData)</pre>
> norm.factors <- norm.factors / mean(norm.factors)</pre>
> effective.libsizes <- colSums(hypoData) * norm.factors
> normalized.count <- sweep(hypoData, 2,</pre>
                              mean(effective.libsizes) / effective.libsizes, "*")
> apply(normalized.count[nonDEG, ], 2, median)
 G1_rep1 G1_rep2 G1_rep3 G2_rep1 G2_rep2 G2_rep3
19.98051 19.23724 19.79865 21.56052 21.57241 20.47685
```

## 3.4.3 Retrieving two-group DEGES/DESeq-normalized data without replicates

Similar to the case of count data with replicates, the DEGES/DESeq-normalized data without replicates can be retrieved as follows.

```
> library(TCC)
> data(hypoData)
> nonDEG <- 201:1000
> group <- c(1, 2)
> tcc <- new("TCC", hypoData[, c(1, 4)], group)</pre>
> tcc <- calcNormFactors(tcc, norm.method = "deseq", test.method = "deseq",
                           iteration = 1, FDR = 0.1, floorPDEG = 0.05)
> normalized.count <- getNormalizedData(tcc)</pre>
> apply(normalized.count[nonDEG, ], 2, median)
 G1_rep1 G2_rep1
19.70555 21.88220
   The same procedure consisting of functions in DESeq is
> library(TCC)
> data(hypoData)
> nonDEG <- 201:1000
> group <- c(1, 2)
> FDR <- 0.1
> floorPDEG <- 0.05</pre>
> cds <- newCountDataSet(hypoData[,c(1, 4)], group)</pre>
> ### Step 1 ###
> cds <- estimateSizeFactors(cds)</pre>
> ### Step 2 ###
> cds <- estimateDispersions(cds, method = "blind", sharingMode = "fit-only")
> result <- nbinomTest(cds, 1, 2)</pre>
> result$pval[is.na(result$pval)] <- 1</pre>
> result$padj[is.na(result$padj)] <- 1</pre>
> q.value <- result$padj</pre>
> if (sum(q.value < FDR) > (floorPDEG * nrow(hypoData))) {
   is.DEG <- as.logical(q.value < FDR)</pre>
+ } else {
   is.DEG <- as.logical(rank(result$pval, ties.method = "min") <=</pre>
                          nrow(hypoData) * floorPDEG)
+ }
> ### Step 3 ###
> cds <- newCountDataSet(hypoData[!is.DEG, c(1, 4)], group)</pre>
> cds <- estimateSizeFactors(cds)</pre>
> norm.factors <- sizeFactors(cds) / colSums(hypoData[, c(1, 4)])</pre>
> norm.factors <- norm.factors / mean(norm.factors)</pre>
> effective.libsizes <- colSums(hypoData[, c(1, 4)]) * norm.factors
> normalized.count <- sweep(hypoData[, c(1, 4)], 2,</pre>
                              mean(effective.libsizes) / effective.libsizes, "*")
> apply(normalized.count[nonDEG, ], 2, median)
 G1_rep1 G2_rep1
19.70555 21.88220
```

The above summary statistics from DEGES/DESeq-normalized data are closer to the truth (i.e., 20.5 for G1\_rep1 and 21.0 for G2\_rep1) than are the following summary statistics from data normalized using the original normalization method implemented in DESeq.

```
> library(TCC)
> data(hypoData)
> nonDEG <- 201:1000
> group <- c(1, 2)
> cds <- newCountDataSet(hypoData[, c(1, 4)], group)
> cds <- estimateSizeFactors(cds)
> normalized.count <- counts(cds, normalized = TRUE)
> apply(normalized.count[nonDEG, ], 2, median)

G1_rep1  G2_rep1
19.40717  22.18253
```

#### 3.4.4 Retrieving multi-group iDEGES/edgeR-normalized data with replicates

Here, we analyze another hypothetical three-group count matrix, the hypoData\_mg object, provided in TCC. It consists of 1,000 genes and a total of nine columns for testing any difference among three groups that each have triplicates. Similar to the hypoData object, the first 200 genes are DEGs and the remaining 800 genes are non-DEGs. The basic statistics for the non-DEGs are as follows.

```
> library(TCC)
> data(hypoData_mg)
> nonDEG <- 201:1000
> summary(hypoData_mg[nonDEG, ])
   G1_rep1
                      G1_rep2
                                        G1_rep3
                                                         G2_rep1
Min.
      :
            0.00
                   Min. :
                               0.0
                                     Min. :
                                                 0.0
                                                      Min. :
                                                                  0.0
 1st Qu.:
            2.00
                   1st Qu.:
                               2.0
                                     1st Qu.:
                                                 2.0
                                                      1st Qu.:
                                                                  2.0
           14.00
                              13.0
                                               14.5
                                                                 13.0
Median:
                   Median :
                                     Median :
                                                      Median:
Mean
      : 135.41
                   Mean : 150.5
                                     Mean : 190.6
                                                      Mean : 199.4
3rd Qu.:
          51.25
                   3rd Qu.:
                              53.0
                                     3rd Qu.:
                                               55.0
                                                      3rd Qu.:
       :27218.00
                          :27987.0
                                     Max. :66273.0
                                                      Max.
                                                             :75148.0
Max.
                   Max.
   G2_rep2
                      G2_rep3
                                        G3_rep1
                                                       G3_rep2
Min. :
            0.00
                   Min. :
                               0.0
                                     Min. :
                                                 0
                                                    Min.
                                                                0.0
            2.00
                               2.0
                                                 2
 1st Qu.:
                   1st Qu.:
                                     1st Qu.:
                                                    1st Qu.:
                                                                2.0
           13.00
                              14.0
Median :
                   Median :
                                     Median :
                                               14
                                                    Median:
                                                               15.0
Mean : 132.53
                   Mean
                        :
                             138.4
                                     Mean :
                                              164
                                                    Mean
                                                              166.2
 3rd Qu.:
          52.25
                   3rd Qu.:
                              55.0
                                     3rd Qu.:
                                               52
                                                    3rd Qu.:
                                                               55.0
       :22381.00
Max.
                   Max. :24979.0
                                     Max.
                                          :49398
                                                    Max. :49709.0
   G3_rep3
Min.
            0.0
 1st Qu.:
            2.0
Median:
           15.0
Mean
       : 152.1
3rd Qu.:
           50.0
Max. :39299.0
```

From now on, we will display only the median values for simplicity, i.e.,

```
> apply(hypoData_mg[nonDEG, ], 2, median)
G1_rep1 G1_rep2 G1_rep3 G2_rep1 G2_rep2 G2_rep3 G3_rep1 G3_rep2 G3_rep3
   14.0
                 14.5
                            13.0
                                    13.0
                                            14.0
                                                     14.0
                                                             15.0
   The iDEGES/edgeR-normalized data can be retrieved as follows.
> library(TCC)
> data(hypoData_mg)
> nonDEG <- 201:1000
> group \leftarrow c(1, 1, 1, 2, 2, 2, 3, 3, 3)
> tcc <- new("TCC", hypoData_mg, group)</pre>
> design <- model.matrix(~ as.factor(group))</pre>
> coef <- 2:length(unique(group))</pre>
> tcc <- calcNormFactors(tcc, norm.method = "tmm", test.method = "edger",</pre>
                          iteration = 3)
> normalized.count <- getNormalizedData(tcc)</pre>
> apply(normalized.count[nonDEG, ], 2, median)
G1_rep1 G1_rep2 G1_rep3 G2_rep1 G2_rep2 G2_rep3 G3_rep1 G3_rep2
13.88374 13.22872 14.08230 13.01186 13.24126 13.75022 14.22157 14.76685
 G3_rep3
15.30593
> range(apply(normalized.count[nonDEG, ], 2, median))
[1] 13.01186 15.30593
```

For comparison, the summary statistics for TMM-normalized data produced using the original normalization method (i.e., TMM) in edgeR are obtained as follows.

```
> library(TCC)
> data(hypoData_mg)
> nonDEG <- 201:1000
> group <- c(1, 1, 1, 2, 2, 2, 3, 3, 3)
> tcc <- new("TCC", hypoData_mg, group)
> tcc <- calcNormFactors(tcc, norm.method = "tmm", iteration = 0)
> normalized.count <- getNormalizedData(tcc)
> apply(normalized.count[nonDEG, ], 2, median)

G1_rep1 G1_rep2 G1_rep3 G2_rep1 G2_rep2 G2_rep3 G3_rep1 G3_rep2
13.46685 12.55871 13.42509 13.14068 13.52699 13.84316 14.20297 15.38684
G3_rep3
16.25185
```

## > range(apply(normalized.count[nonDEG, ], 2, median))

## [1] 12.55871 16.25185

It is obvious that the summary statistics (ranging from 13.01186 to 15.30593) from iDEGES/edgeR-normalized data are closer to the truth (i.e., ranging from 13.0 to 15.0) than those (ranging from 12.55871 to 16.25185) from TMM-normalized data.

#### Differential expression (DE) 4

The particular feature of TCC is that it calculates robust normalization factors. Moreover, end users would like to have some accessory functions for subsequent analyses. Here, we provide the estimateDE function for identifying DEGs. Specifically, the function internally uses the corresponding functions implemented in three packages: exactTest in edgeR, nbinomTest in DESeq, and getLikelihoods. NB in baySeq. Similar to the usage in the calcNormFators function with the test.method argument in TCC, those DE methods in edgeR, DESeq, and baySeq can be performed by using the estimateDE function with test.method = "edger", "deseq", and "bayseq", respectively. Here, we show some examples of DE analysis for two-group data with replicates (4.1), two-group data without replicates (4.2), and multi-group data with replicates (4.3).

#### DE analysis for two-group data with replicates 4.1

## edgeR coupled with iDEGES/edgeR normalization

We give a procedure for DE analysis using the exact test implemented in edgeR together with iDEGES/edgeR normalization factors (i.e., the iDEGES/edgeR-edgeR combination) for the hypothetical two-group count data with replicates (i.e., the hypoData object). If the user wants to determine the genes having an FDR threshold of < 10% as DEGs, one can do as follows.

```
> library(TCC)
> data(hypoData)
> group <- c(1, 1, 1, 2, 2, 2)
> tcc <- new("TCC", hypoData, group)</pre>
> tcc <- calcNormFactors(tcc, norm.method = "tmm", test.method = "edger",
                          iteration = 3, FDR = 0.1, floorPDEG = 0.05)
> tcc <- estimateDE(tcc, test.method = "edger", FDR = 0.1)
```

The results of the DE analysis are stored in the TCC class object. The summary statistics for top-ranked genes can be retrieved by using the getResult function.

```
> head(result)
     gene_id a.value
                      m.value
                                     p.value
                                                  q.value rank estimatedDEG
151 gene_151 9.736785 -2.753816 4.641083e-11 4.641083e-08
    gene_39 7.110842 -2.460691 9.115042e-10 3.270783e-07
                                                             2
                                                                           1
599 gene_599 5.927173 -3.282264 9.812348e-10 3.270783e-07
                                                             3
                                                                           1
    gene_68 6.209395 -2.867694 4.776945e-09 1.194236e-06
                                                             4
                                                                           1
175 gene_175 7.984265 -2.373657 1.082493e-08 1.899827e-06
```

5

1

1

The DE results can be broken down as follows.

144 gene\_144 7.588164 -2.130092 1.139896e-08 1.899827e-06

> result <- getResult(tcc, sort = TRUE)

> table(tcc\$estimatedDEG)

```
0
      1
854 146
```

This means 854 non-DEGs and 146 DEGs satisfy FDR < 0.1. The plot function generates an M-A plot, where "M" indicates the log-ratio (i.e.,  $M = log_2G2 - log_2G1$ ) and "A" indicates average read count (i.e.,  $A = (log_2G2 + log_2G1)/2$ ), from the normalized count data. The magenta points indicate the identified DEGs at FDR < 0.1.

## > plot(tcc)

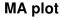

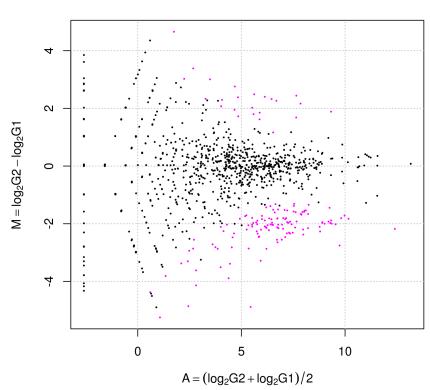

## 4.1.2 baySeq coupled with iDEGES/edgeR normalization

If the user wants to employ the empirical Bayesian method in baySeq together with iDEGES/edgeR normalization factors (i.e., the iDEGES/edgeR-baySeq combination), one can do as follows.

```
FDR = 0.1, samplesize = samplesize)
> result <- getResult(tcc, sort = TRUE)
> head(result)
     gene_id a.value
                      m.value
                                                  q.value rank estimatedDEG
                                     p.value
168 gene_168 8.903341 -1.968787 9.116024e-08 9.116024e-08
                                                             1
115 gene_115 8.903382 -1.947266 2.149005e-07 1.530304e-07
                                                                          1
                                                             3
171 gene_171 8.795243 -2.267941 1.231974e-05 4.208600e-06
                                                                          1
176 gene_176 9.013616 -1.999303 7.236391e-05 2.124743e-05
                                                                          1
144 gene_144 7.588164 -2.130092 1.221492e-04 4.142779e-05
                                                             5
                                                                          1
     gene_3 9.251797 -1.446596 1.424981e-04 5.827284e-05
                                                             6
                                                                          1
```

#### > table(tcc\$estimatedDEG)

#### 0 1 868 132

Note that a smaller sampling size (i.e., samplesize = 100) is used here to reduce the computation time, but a larger sampling size of around 10,000 (i.e., samplesize = 10000) is recommended (Hardcastle and Kelly, 2010 [6]). Note also that baySeq outputs posterior likelihoods instead of the p-values obtained from edgeR and DESeq. The p-value column stores the (1-likelihood) values when the estimateDE function is executed with the empirical Bayes in baySeq. Now let us describe an alternative procedure for baySeq users that corresponds to the estimateDE function. The likelihood values and p-values (calculated as 1-likelihood) are retrieved as follows.

```
> set.seed(1000)
> library(TCC)
> data(hypoData)
> samplesize <- 100
> group <- c(1, 1, 1, 2, 2, 2)
> tcc <- new("TCC", hypoData, group)</pre>
> tcc <- calcNormFactors(tcc, norm.method = "tmm", test.method = "edger",
                          iteration = 3, FDR = 0.1, floorPDEG = 0.05)
> effective.libsizes <- colSums(tcc$count) * tcc$norm.factors
> groups <- list(NDE = rep(1, length(group)), DE = group)</pre>
> cD <- new("countData", data = tcc$count, replicates = group,</pre>
            libsizes = effective.libsizes, groups = groups)
> cD <- getPriors.NB(cD, samplesize = samplesize,</pre>
                      estimation = "QL", cl = NULL)
> cD <- getLikelihoods.NB(cD, pET = "BIC", cl = NULL)</pre>
> tmp <- topCounts(cD, group = "DE", number = nrow(tcc$count))</pre>
> tmp <- tmp[rownames(tcc$count), ]</pre>
> p.value <- 1 - tmp$Likelihood
```

## 4.2 DE analysis for two-group data without replicates

As described previously, the functions for the DEG identification method implemented in edgeR (i.e., the exact test; ver. 3.0.4) do not allow analysis without replicates. Currently, the estimateDE function only allows the "deseq" or "bayseq" options for the test.method argument. Here, we show a procedure for DE analysis using the NB test implemented in DESeq together with iDEGES/DESeq normalization factors (i.e., the iDEGES/DESeq-DESeq combination) for the hypothetical two-group count data without replicates (i.e., the hypoData[, c(1, 4)] object). If the user wants to determine the genes having an FDR threshold of < 10% as DEGs, one can do as follows.

```
> library(TCC)
> data(hypoData)
> group <- c(1, 2)
> tcc <- new("TCC", hypoData[, c(1, 4)], group)</pre>
> head(tcc$count)
       G1_rep1 G2_rep1
gene_1
            34
                     16
                     36
gene_2
           358
gene_3
          1144
                    374
             0
                     18
gene_4
            98
gene_5
                      1
           296
                     86
gene_6
> tcc$group
        group
G1_rep1
G2_rep1
> tcc <- calcNormFactors(tcc, norm.method = "deseq", test.method = "deseq",</pre>
                          iteration = 3, FDR = 0.1, floorPDEG = 0.05)
> tcc$norm.factors
```

```
G1_rep1 G2_rep1
0.9211464 1.0788536
> tcc <- estimateDE(tcc, test.method = "deseq",</pre>
                   FDR = 0.1)
> result <- getResult(tcc, sort = TRUE)
> head(result)
     gene_id a.value m.value
                                      p.value q.value rank estimatedDEG
36
     gene_36 -0.9988563 -8.525340 0.0002119999 0.2011879
                                                         1
                                                                        0
    gene_17 5.9635499 -5.470058 0.0064590145 1.0000000
17
     gene_5 3.3084986 -6.499805 0.0184836363 1.0000000
                                                           3
                                                                        0
5
989 gene_989 -0.9988563 -5.839291 0.0252092271 1.0000000
                                                           4
                                                                        0
187 gene_187  3.6973024  5.507222  0.0321082546  1.0000000
                                                           5
                                                                        0
822 gene_822 -0.9988563 5.436833 0.0522752310 1.0000000
> table(tcc$estimatedDEG)
   0
```

It can be seen that there is no DEG having FDR < 0.1.

1000

## 4.3 DE analysis for multi-group data with replicates

Here, we give three examples of DE analysis coupled with DEGES/edgeR normalization for the hypothetical three-group data with replicates, i.e., the hypoData\_mg object. The use of the DEGES/edgeR normalization factors is simply for reducing the computation time.

#### 4.3.1 baySeq coupled with DEGES/edgeR normalization

The empirical Bayesian method implemented in baySeq after executing the DEGES/edgeR normalization (i.e., the DEGES/edgeR-baySeq combination) can be performed as follows.

```
q.value rank estimatedDEG
    gene_id a.value m.value
                                p.value
                 NA
27
    gene_27
                        NA 1.089807e-07 1.089807e-07
                                                       1
179 gene_179
                        NA 1.377257e-07 1.233532e-07
134 gene_134
                 NA
                        NA 1.999990e-07 1.489018e-07
                                                        3
                                                                     1
                        NA 3.274252e-07 1.935327e-07
194 gene_194
                 NA
                                                        4
                                                                     1
169 gene_169
                 NA
                         NA 2.120088e-06 5.788437e-07
                                                        5
                                                                     1
    gene_74
                 NA
                        NA 4.835544e-06 1.288294e-06
                                                        6
```

#### > table(tcc\$estimatedDEG)

#### 0 1 896 104

It can be seen that the baySeq method identified 104 DEGs having FDR < 0.1. One can obtain the number of DEGs with another threshold (e.g., FDR < 0.2) from the result object as follows.

## > sum(result\$q.value < 0.2)

## [1] 131

For baySeq users, we provide commands, consisting of functions in baySeq, to perform the DEG identification without the function in TCC. The estimateDE function with test.method = "bayseq" can be regarded as a wrapper function for the following commands after the DEGES/edgeR normalization.

```
> set.seed(1000)
> samplesize <- 100
> effective.libsizes <- colSums(tcc$count) * tcc$norm.factors
> groups <- list(NDE = rep(1, length(group)), DE = group)</pre>
> cD <- new("countData", data = tcc$count, replicates = group,</pre>
            libsizes = effective.libsizes, groups = groups)
> cD <- getPriors.NB(cD, samplesize = samplesize,</pre>
                      estimation = "QL", cl = NULL)
> cD <- getLikelihoods.NB(cD, pET = "BIC", cl = NULL)</pre>
> tmp <- topCounts(cD, group = "DE", number = nrow(tcc$count))
> tmp <- tmp[rownames(tcc$count), ]</pre>
> p.value <- 1 - tmp$Likelihood</pre>
> q.value <- tmp$FDR
> result <- cbind(p.value, q.value)
> rownames(result) <- rownames(tmp)</pre>
> head(result)
```

```
p.value q.value

gene_1 0.22275288 0.04643278

gene_2 0.97564402 0.62790167

gene_3 0.07028071 0.01413496

gene_4 0.94708066 0.50800029

gene_5 0.99236244 0.77185161

gene_6 0.11824642 0.02784658

> sum(q.value < 0.1)

[1] 104

> sum(q.value < 0.2)
```

## 4.3.2 edgeR coupled with DEGES/edgeR normalization

The exact test implemented in edgeR after executing the DEGES/edgeR normalization (i.e., the DEGES/edgeR-edgeR combination) can be performed as follows.

```
> library(TCC)
> data(hypoData_mg)
> group <- c(1, 1, 1, 2, 2, 2, 3, 3, 3)
> tcc <- new("TCC", hypoData_mg, group)</pre>
> ### Normalization ###
> tcc <- calcNormFactors(tcc, norm.method = "tmm", test.method = "edger",
                         iteration = 1)
> ### DE analysis ###
> tcc <- estimateDE(tcc, test.method = "edger", FDR = 0.1)</pre>
> result <- getResult(tcc, sort = TRUE)</pre>
> head(result)
     gene_id a.value m.value
                                               q.value rank estimatedDEG
                                  p.value
56
     gene_56
                 NA
                          NA 2.088289e-13 6.378767e-11
                                                          1
                                                                        1
64
     gene_64
                  NA
                          NA 2.368722e-13 6.378767e-11
                                                           2
                                                                        1
                                                           3
27
     gene_27
                  NA
                          NA 2.494570e-13 6.378767e-11
                                                                        1
121 gene_121
                  NA
                          NA 2.551507e-13 6.378767e-11
                                                           4
126 gene_126
                  NA
                         NA 6.579178e-13 1.315836e-10
                                                           5
                                                                        1
                                                         6
                  NA
                         NA 7.416750e-12 1.236125e-09
                                                                        1
83
     gene_83
```

> table(tcc\$estimatedDEG)

0 1 829 171 Note that these DEGs having FDR < 0.1 display DE between any of the groups because the two arguments indicated here (design and coef) correspond to an AVOVA-like test for any differences provided in edgeR, i.e.,

```
> library(TCC)
> data(hypoData_mg)
> group <- c(1, 1, 1, 2, 2, 2, 3, 3, 3)
> design <- model.matrix(~ as.factor(group))</pre>
> coef <- 2:length(unique(group))</pre>
> tcc <- new("TCC", hypoData_mg, group)
> ### Normalization ###
> tcc <- calcNormFactors(tcc, norm.method = "tmm", test.method = "edger",</pre>
                           iteration = 1)
> ### DE analysis ###
> d <- DGEList(tcc$count, group = group)</pre>
> d$samples$norm.factors <- tcc$norm.factors</pre>
> d <- estimateGLMCommonDisp(d, design)</pre>
> d <- estimateGLMTrendedDisp(d, design)
> d <- estimateGLMTagwiseDisp(d, design)</pre>
> fit <- glmFit(d, design)</pre>
> lrt <- glmLRT(fit, coef = coef)</pre>
> tmp <- topTags(lrt, n = nrow(tcc$count))</pre>
> p.value <- tmp$table$PValue</pre>
> q.value <- tmp$table$FDR</pre>
> result <- cbind(p.value, q.value)
> rownames(result) <- rownames(tmp)</pre>
> head(result)
               p.value
                             q.value
gene_56 2.088289e-13 6.378767e-11
gene_64 2.368722e-13 6.378767e-11
gene_27 2.494570e-13 6.378767e-11
gene_121 2.551507e-13 6.378767e-11
gene_126 6.579178e-13 1.315836e-10
gene_83 7.416750e-12 1.236125e-09
> sum(q.value < 0.1)
[1] 171
> sum(q.value < 0.2)
[1] 208
```

As described in the edgeR manual, the second and third columns in the design object are relative to the baseline (i.e., Group 1 or G1): coef = 2 means G2 vs. G1 and coef = 3 means G3 vs. G1. The above procedure with the coef object (i.e., 2:length(unique(group))) indicates

the both comparisons (i.e., G2 vs. G1 and G3 vs. G1) and identifies DEGs between any of the three groups. In other words, one can do any two-group comparison of interest from multi-group data with replicates. For example, the DE analysis for G3 vs. G1 together with DEGES/edgeR normalization can be performed as follows.

```
> library(TCC)
> data(hypoData_mg)
> group <- c(1, 1, 1, 2, 2, 2, 3, 3, 3)
> tcc <- new("TCC", hypoData_mg, group)</pre>
> ### Normalization ###
> tcc <- calcNormFactors(tcc, norm.method = "tmm", test.method = "edger",
                         iteration = 1)
> ### DE analysis ###
> coef <- 3
> tcc <- estimateDE(tcc, test.method = "edger", FDR = 0.1, coef = coef)</pre>
> result <- getResult(tcc, sort = TRUE)</pre>
> head(result)
     gene_id a.value m.value
                                                q.value rank estimatedDEG
                                   p.value
126 gene_126
                  NA
                          NA 1.869121e-10 1.869121e-07
                                                          1
    gene_56
                  NA
                          NA 5.600857e-10 2.800428e-07
56
121 gene_121
                  NA
                          NA 1.099748e-09 3.126964e-07
                                                            3
                                                                         1
                  NA
                          NA 1.250786e-09 3.126964e-07
                                                           4
27
    gene_27
                                                                         1
64
    gene_64
                  NA
                          NA 2.867280e-09 5.734559e-07
                                                           5
                                                                         1
                  NA
                          NA 8.166684e-09 1.361114e-06
112 gene_112
                                                                         1
> table(tcc$estimatedDEG)
  0
    1
884 116
```

# 4.3.3 DESeq coupled with DEGES/edgeR normalization

The NB test implemented in DESeq after executing the DEGES/edgeR normalization (i.e., the DEGES/edgeR-DESeq combination) can be performed as follows.

```
gene_id a.value m.value p.value q.value rank estimatedDEG
126 gene_126 NA NA 3.100853e-13 3.100853e-10 1
   gene_63
                  NA
                           NA 1.775390e-10 8.876949e-08
27
    gene_27
                 NA
                          NA 2.703793e-08 9.012645e-06 3
                                                                             1
                 NA NA 5.679543e-08 1.419886e-05
NA NA 8.783653e-08 1.756731e-05
NA NA 1.255741e-07 1.840819e-05
176 gene_176
                                                              4
                                                                             1
                           NA 8.783653e-08 1.756731e-05 5
NA 1.255741e-07 1.840819e-05 6
121 gene_121
                                                                             1
    gene_83
```

### > table(tcc\$estimatedDEG)

# 0 1 872 128

For DESeq users, we provide commands, consisting of functions in DESeq, to perform the DEG identification without the function in TCC. The estimateDE function with test.method = "deseq" can be regarded as a wrapper function for the following commands after the DEGES/edgeR normalization.

```
> library(TCC)
> data(hypoData_mg)
> group <- c(1, 1, 1, 2, 2, 2, 3, 3, 3)
> tcc <- new("TCC", hypoData_mg, group)</pre>
> ### Normalization ###
> tcc <- calcNormFactors(tcc, norm.method = "tmm", test.method = "edger",
                           iteration = 1)
> ### DE analysis ###
> fit1 <- count ~ condition
> fit0 <- count ~ 1
> cds <- newCountDataSet(tcc$count, group)</pre>
> sizeFactors(cds) <- tcc$norm.factors * colSums(tcc$count)
> cds <- estimateDispersions(cds)</pre>
> reduced.model <- fitNbinomGLMs(cds, fit0)</pre>
> full.model <- fitNbinomGLMs(cds, fit1)</pre>
> p.value <- nbinomGLMTest(full.model, reduced.model)</pre>
> p.value[is.na(p.value)] <- 1</pre>
> q.value <- p.adjust(p.value, method = "BH")</pre>
> tmp <- cbind(p.value, q.value)</pre>
> rownames(tmp) <- tcc$gene_id</pre>
> result <- tmp[order(p.value), ]</pre>
> head(result)
```

```
p.value q.value

gene_126 3.100853e-13 3.100853e-10

gene_63 1.775390e-10 8.876949e-08

gene_27 2.703793e-08 9.012645e-06

gene_176 5.679543e-08 1.419886e-05

gene_121 8.783653e-08 1.756731e-05

gene_83 1.255741e-07 1.840819e-05

> sum(q.value < 0.1)

[1] 128

> sum(q.value < 0.2)
```

# 5 Generation of simulation data

# 5.1 Introduction and basic usage

As demonstrated in our previous study (Kadota et al., 2012 [3]), the DEGES-based normalization methods implemented in TCC theoretically outperform the other normalization methods when the numbers of DEGs (G1 vs. G2) in the tag count data are biased. However, it is difficult to determine whether the up- and down-regulated DEGs in one of the groups are actually biased in their number when analyzing real data (Dillies et al., 2012 [2]). This means we have to evaluate the potential performance of our DEGES-based methods using mainly simulation data. The simulateReadCounts function generates simulation data under various conditions. This function can generate simulation data analyzed in the TbT paper (Kadota et al., 2012 [3]), and that means it enables other researchers to compare the methods they develop with our DEGES-based methods. For example, the hypoData object, a hypothetical count dataset provided in TCC, was generated by using this function. The output of the simulateReadCounts function is stored as a TCC class object and is therefore ready-to-analyze.

Note that different trials of simulation analysis generally yield different count data even under the same simulation conditions. As mentioned in section 3.1.1, we can call the set.seed function in order to obtain reproducible results (i.e., the tcc\$count) with the simulateReadCounts function.

#### > head(tcc\$count)

```
G1_rep1 G1_rep2 G1_rep3 G2_rep1 G2_rep2 G2_rep3
gene_1
                      104
                                         38
                                62
                                                  24
                                                            35
             10
                                27
                                          4
                                                   5
                                                             4
gene_2
                        8
             64
                       94
                                81
                                         15
                                                  57
                                                            12
gene_3
            350
                      443
                               472
                                        116
                                                 135
                                                           108
gene_4
             92
                      263
                                60
                                          7
                                                  15
                                                            22
gene_5
gene_6
            561
                      682
                               591
                                         19
                                                  65
                                                           179
```

#### > tcc\$group

|         | group |
|---------|-------|
| G1_rep1 | 1     |
| G1_rep2 | 1     |
| G1_rep3 | 1     |
| G2_rep1 | 2     |
| G2_rep2 | 2     |
| G2_rep3 | 2     |

The simulation conditions for comparing two groups (G1 vs. G2) with biological replicates are as follows: (i) the number of genes is 1,000 (i.e., Ngene = 1000), (ii) the first 20% of genes are DEGs (PDEG = 0.2), (iii) the first 90% of the DEGs are up-regulated in G1, and the remaining 10% are up-regulated in G2 (DEG.assign = c(0.9, 0.1)), (iv) the levels of DE are four-fold in both groups (DEG.foldchange = c(4, 4)), and (v) there are a total of six samples (three biological replicates for G1 and three biological replicates for G2) (replicates = c(3, 3)). The variance of the NB distribution can be modeled as  $V = \mu + \phi \mu^2$ . The empirical distribution of the read counts for producing the mean ( $\mu$ ) and dispersion ( $\phi$ ) parameters of the model was obtained from Arabidopsis data (three biological replicates for each of the treated and non-treated groups) in NBPSeq (Di et al., 2011 [15]).

The tcc\$count object is essentially the same as the hypoData object of TCC. The information about the simulation conditions can be viewed as follows.

# > str(tcc\$simulation)

```
List of 4
$ trueDEG : num [1:1000] 1 1 1 1 1 1 1 1 1 1 1 ...
$ DEG.foldchange: num [1:1000, 1:6] 4 4 4 4 4 4 4 4 4 4 4 4 ...
$ PDEG : num [1:2] 0.18 0.02
$ params :'data.frame': 1000 obs. of 2 variables:
..$ mean: num [1:1000] 32.99 4.13 16.73 103.14 15.57 ...
..$ disp: num [1:1000] 0.3868 0.0915 0.1835 0.0503 0.6416 ...
```

Specifically, the entries for 0,1, and 2 in the tcc\$simulation\$trueDEG object are for non-DEG, DEGs up-regulated in G1, and DEGs up-regulated in G2, respectively. The breakdowns for individual entries are the same as stated above: 800 entries are non-DEGs, 180 DEGs are up-regulated in G1, and 20 DEGs are up-regulated in G2.

#### > table(tcc\$simulation\$trueDEG)

```
0 1 2
800 180 20
```

This information can be used to evaluate the performance of the DEGES-based normalization methods in terms of the sensitivity and specificity of the results of their DE analysis. A good normalization method coupled with a DE method such as the exact test (Robinson and Smyth, 2008 [13]) and the empirical Bayes (Hardcastle and Kelly, 2010) should produce well-ranked gene lists in which the true DEGs are top-ranked and non-DEGs are bottom-ranked when all genes are ranked according to the degree of DE. The ranked gene list after performing the DEGES/edgeR-edgeR combination can be obtained as follows.

```
> tcc <- calcNormFactors(tcc, norm.method = "tmm", test.method = "edger",
                      iteration = 1, FDR = 0.1, floorPDEG = 0.05)
> tcc <- estimateDE(tcc, test.method = "edger", FDR = 0.1)</pre>
> result <- getResult(tcc, sort = TRUE)
> head(result)
             a.value
                      m.value
                                  p.value
                                               q.value rank estimatedDEG
    gene_74
            8.095342 -2.542249 1.632080e-10 1.286724e-07
185 gene_185
            7.177367 2.407113 4.534722e-10 1.286724e-07
                                                         2
                                                                     1
181 gene_181  7.861230  2.425154  5.023661e-10  1.286724e-07
                                                         3
                                                                     1
    gene_11 7.145969 -2.471502 5.786026e-10 1.286724e-07
                                                         4
                                                                     1
113 gene_113 12.197408 -2.233912 6.433622e-10 1.286724e-07
                                                                     1
```

We can now calculate the area under the ROC curve (i.e., AUC;  $0 \le AUC \le 1$ ) between the ranked gene list and the truth (i.e., DEGs or non-DEGs) and thereby evaluate the sensitivity and specificity simultaneously. A well-ranked gene list should have a high AUC value (i.e., high sensitivity and specificity). The calcaucvalue function calculates the AUC value based on the information stored in the TCC class object.

#### > calcAUCValue(tcc)

# [1] 0.8924219

This is essentially the same as

# [1] 0.8924219

The following classic edgeR procedure (i.e., the TMM-edgeR combination) make it clear that the DEGES-based normalization method (i.e., the DEGES/edgeR pipeline) outperforms the default normalization method (i.e., TMM) implemented in edgeR.

```
> tcc <- calcNormFactors(tcc, norm.method = "tmm", iteration = 0)
> tcc <- estimateDE(tcc, test.method = "edger", FDR = 0.1)
> calcAUCValue(tcc)
```

#### [1] 0.8776219

The following is an alternative procedure for edgeR users.

### [1] 0.8776219

As can be expected from the similarity of the normalization factors of DEGES/TbT (3.1.1) and DEGES/edgeR (3.1.2), the AUC value (0.8924219) of DEGES/edgeR is quite similar to the AUC value (0.8929594) of the original TbT method (i.e., DEGES/TbT):

# [1] 0.8929594

# 5.2 Two-group data without replicates

Let us generate tag count data without replicates, such as those used in section 3.2 For simplicity, we first generate simulation data whose conditions are essentially the same as those in the previous section (i.e., 5.1), except for the number of replicates in each group: (i) the number of genes is 1,000 (i.e., Ngene = 1000), (ii) the first 20% of genes are DEGs (PDEG = 0.2), (iii) the first 90% of the DEGs are up-regulated in G1, and the remaining 10% are up-regulated in G2 (DEG.assign = c(0.9, 0.1)), (iv) the levels of DE are four-fold in both groups (DEG.foldchange = c(4, 4)), and (v) there are a total of two samples (one from G1 and the other from G2) (replicates = c(1, 1)).

```
> set.seed(1000)
> library(TCC)
> tcc <- simulateReadCounts(Ngene = 1000, PDEG = 0.2,</pre>
```

```
DEG.assign = c(0.9, 0.1),
                                 DEG.foldchange = c(4, 4),
                                 replicates = c(1, 1)
> dim(tcc$count)
[1] 1000
            2
> head(tcc$count)
       G1_rep1 G2_rep1
           168
                     29
gene_1
                      2
gene_2
            10
gene_3
            64
                      2
           350
gene_4
                     90
gene_5
           92
                     5
gene_6
           561
                     74
> tcc$group
        group
```

Now let us see how the DEGES/DESeq-DESeq combination with the original DESeq-DESeq combination performs. First, we calculate the AUC value for the ranked gene list obtained from the DEGES/DESeq-DESeq combination.

# [1] 0.7845375

G1\_rep1
G2\_rep1

Next, we calculate the corresponding value using the original DESeq procedure (i.e., the DESeq-DESeq combination).

```
> tcc <- calcNormFactors(tcc, norm.method = "deseq", iteration = 0)
> tcc <- estimateDE(tcc, test.method = "deseq")
> calcAUCValue(tcc)
```

#### [1] 0.78265

It can be seen that the DEGES/DESeq-DESeq combination outperforms the original procedure under the given simulation conditions. The following is an alternative approach for DESeq users.

### [1] 0.78265

This procedure is completely the same as the one in TCC that gives normalization factors corresponding to those in edgeR for different packages. However, the following commands from the DESeq manual are of practical value because they give approximately the same AUC value as above.

# [1] 0.78265

[1] 1000

9

# 5.3 Multi-group data with and without replicates

The simulateReadCounts function can generate simulation data with a more complex design. First, we generate a dataset consisting of three groups. The simulation conditions for this dataset are as follows: (i) the number of genes is 1,000 (i.e., Ngene = 1000), (ii) the first 30% of genes are DEGs (PDEG = 0.3), (iii) the breakdowns of the up-regulated DEGs are respectively 70%, 20%, and 10% in Groups 1-3 (DEG.assign = c(0.7, 0.2, 0.1)), (iv) the levels of DE are 3-, 10-, and 6-fold in individual groups (DEG.foldchange = c(3, 10, 6)), and (v) there are a total of nine libraries (2, 4, and 3 replicates for Groups 1-3) (replicates = c(2, 4, 3)).

# > tcc\$group

|                    | group |
|--------------------|-------|
| G1_rep1            | 1     |
| G1_rep2            | 1     |
| G2_rep1            | 2     |
| <pre>G2_rep2</pre> | 2     |
| G2_rep3            | 2     |
| G2_rep4            | 2     |
| G3_rep1            | 3     |
| <pre>G3_rep2</pre> | 3     |
| G3_rep3            | 3     |

# > head(tcc\$count)

|        | G1_rep1 | G1_rep2 | G2_rep1 | G2_rep2 | G2_rep3 | G2_rep4 | G3_rep1 | G3_rep2 | G3_rep3 |
|--------|---------|---------|---------|---------|---------|---------|---------|---------|---------|
| gene_1 | 126     | 86      | 17      | 38      | 24      | 35      | 4       | 19      | 71      |
| gene_2 | 7       | 3       | 5       | 4       | 5       | 4       | 1       | 7       | 3       |
| gene_3 | 48      | 17      | 3       | 15      | 57      | 12      | 4       | 9       | 10      |
| gene_4 | 264     | 331     | 122     | 116     | 135     | 108     | 97      | 83      | 84      |
| gene_5 | 69      | 51      | 32      | 7       | 15      | 22      | 4       | 33      | 11      |
| gene_6 | 426     | 211     | 58      | 19      | 65      | 179     | 20      | 115     | 88      |

The pseudo-color image for the generated simulation data regarding the DEGs can be obtained from the plotFCPseudocolor function. The right bar (from white to magenta) indicates the degree of fold-change (FC). As expected, it can be seen that the first 210, 60, and 30 genes are up-regulated in G1, G2, and G3, respectively.

# > plotFCPseudocolor(tcc)

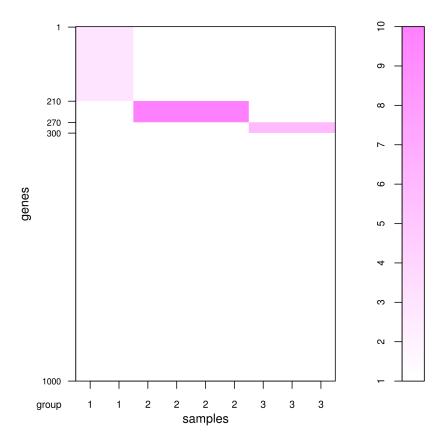

Now let us see how the DEGES/edgeR-edgeR combination with the original edgeR-edgeR combination performs. First we calculate the AUC value for the ranked gene list obtained from the DEGES/edgeR-edgeR combination.

# [1] 0.8748548

Next, we calculate the corresponding value using the original edgeR procedure for single factor experimental design (i.e., the edgeR-edgeR combination).

# [1] 0.8692167

It can be seen that the DEGES/edgeR-edgeR combination outperforms the original edgeR procedure under the given simulation conditions. Note that the test.method argument will be ignored when iteration = 0 is specified.

Next, let us generate another dataset consisting of a total of eight groups. The simulation conditions for this dataset are as follows: (i) the number of genes is 10,000 (i.e., Ngene = 10000), (ii) the first 34% of genes are DEGs (PDEG = 0.34), (iii) the breakdowns of the up-regulated DEGs are respectively 10%, 30%, 5%, 10%, 5%, 21%, 9%, and 10% in Groups 1-8 (DEG.assign = c(0.1, 0.3, 0.05, 0.1, 0.05, 0.21, 0.09, 0.1)), (iv) the levels of DE are 3.1-, 13-, 2-, 1.5-, 9-, 5.6-, 4-, and 2-fold in individual groups (DEG.foldchange = c(3.1, 13, 2, 1.5, 9, 5.6, 4, 2)), and (v) there are a total of nine libraries (except for G3, none of the groups have replicates) (replicates = c(1, 1, 2, 1, 1, 1, 1)).

# > tcc\$group

[1] 10000

```
group
G1_rep1
G2_rep1
             2
G3_rep1
             3
             3
G3_rep2
G4_rep1
G5_rep1
             5
G6_rep1
             6
             7
G7_rep1
G8_rep1
```

### > head(tcc\$count)

|        | G1_rep1 | G2_rep1 | G3_rep1 | G3_rep2 | G4_rep1 | G5_rep1 | G6_rep1 | G7_rep1 | G8_rep1 |
|--------|---------|---------|---------|---------|---------|---------|---------|---------|---------|
| gene_1 | 253     | 32      | 16      | 14      | 27      | 93      | 25      | 17      | 26      |
| gene_2 | 17      | 3       | 4       | 4       | 6       | 7       | 9       | 2       | 2       |
| gene_3 | 51      | 17      | 10      | 9       | 9       | 4       | 15      | 10      | 9       |
| gene_4 | 289     | 83      | 105     | 84      | 121     | 78      | 76      | 126     | 99      |
| gene_5 | 43      | 4       | 4       | 11      | 0       | 19      | 34      | 42      | 15      |
| gene_6 | 491     | 99      | 137     | 101     | 55      | 104     | 224     | 105     | 86      |

#### > plotFCPseudocolor(tcc)

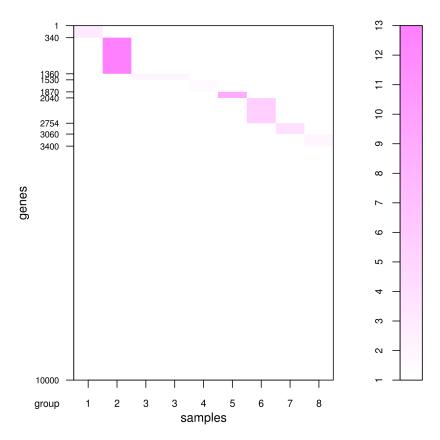

This kind of simulation data may be useful for evaluating methods aimed at identifying tissue-specific (or tissue-selective) genes.

# 5.4 Multi-factor data

The simulateReadCounts function can also generate simulation data in multi-factor experimental design. Different from above single-factor experimental design, the group argument should be used instead of replicates for specifying sample conditions (or factors) when generating simulation data in multi-factor design. In relation to the group specification, the DEG.foldchange argument should also be specified as a data frame object.

We generate a dataset consisting of two factors for comparing (i) two Groups (i.e., "WT" vs. "KO") as the first factor, at (ii) two time points (i.e., "1d" vs. "2d") as the second factor, with all samples obtained from independent subjects. There are a total of four conditions ("WT\_1d", "WT\_2d", "KO\_1d", and "KO\_2d") each of which has two biological replicates, comprising a total of eight samples. The group argument for this experimental design can be described as follows:

```
> group <- data.frame(
+          GROUP = c("WT", "WT", "WT", "KO", "KO", "KO", "KO"),
+          TIME = c("1d", "1d", "2d", "2d", "1d", "1d", "2d", "2d")
+ )</pre>
```

Next, we design the number of types of DEGs and the levels of fold-change by the DEG.foldchange argument. We here introduce three types of DEGs: (a) 2-fold up-regulation in the first four samples (i.e., "WT"), (b) 3-fold up-regulation in the last four samples (i.e., "KO"), and (c) 2-fold down-regulation at "2d" in "WT" and 4-fold up-regulation at "2d" in "KO". This implies that the first two types of DEGs are related to the first factor (i.e., "WT" vs. "KO") and the third type of DEG is related to the second factor (i.e., "1d" vs. "2d").

```
> DEG.foldchange <- data.frame(
+    FACTOR1.1 = c(2, 2, 2, 2, 1, 1, 1, 1),
+    FACTOR1.2 = c(1, 1, 1, 1, 3, 3, 3, 3),
+    FACTOR2 = c(1, 1, 0.5, 0.5, 1, 1, 4, 4)
+ )</pre>
```

The other simulation conditions for this dataset are as follows: (1) the number of gene is 1,000 (i.e., Ngene = 1000), (2) the first 20% of genes are DEGs (i.e., PDEG = 0.2), and (3) the breakdowns of the three types of DEGs are 50%, 20%, and 30% (i.e., DEG.assign = c(0.5, 0.2, 0.3)).

Since the first six rows in the dataset corresponds to the first type of DEGs, we can see the 2-fold up-regulation in the first four columns (i.e., WT-related samples) compared to the last four columns (i.e., KO-related samples).

# > head(tcc\$count)

```
WT1d_rep1 WT1d_rep2 WT2d_rep1 WT2d_rep2 KO1d_rep1 KO1d_rep2 KO2d_rep1
              162
                           70
                                      32
                                                 31
                                                             27
                                                                        93
                                                                                    25
gene_1
               12
                            5
                                       7
                                                  7
                                                                         7
                                                                                    11
gene_2
                                                              6
               40
                                                 20
                                                              9
                                                                         4
                                                                                    18
                           34
                                      20
gene_3
                                     286
                                                                                    52
gene_4
              210
                          141
                                                163
                                                            121
                                                                        78
               37
                            8
                                       9
                                                 22
                                                              0
                                                                        19
                                                                                     0
gene_5
gene_6
              205
                          204
                                      43
                                                216
                                                             55
                                                                       104
                                                                                  123
       KO2d_rep2
gene_1
               49
gene_2
                3
gene_3
               10
              113
gene_4
gene_5
                3
               39
gene_6
```

# > tcc\$group

```
GROUP TIME
WT1d_rep1
              WT
                    1d
WT1d_rep2
              WT
                    1d
WT2d_rep1
              WT
                    2d
WT2d_rep2
              WT
                    2d
KO1d_rep1
              ΚO
                    1d
KO1d_rep2
              ΚO
                    1d
KO2d_rep1
              KO
                    2d
KO2d_rep2
              KO
                    2d
```

# > plotFCPseudocolor(tcc)

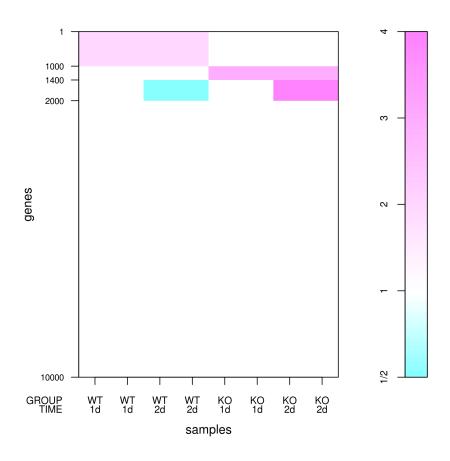

# 5.5 Other utilities

Recall that the simulation framework can handle different levels of DE for DEGs in individual groups, and the shape of the distribution for these DEGs is the same as that of non-DEGs. Let us confirm those distributions by introducing more drastic simulation conditions for comparing two groups (G1 vs. G2) with biological replicates; i.e., (i) the number of genes is 20,000 (i.e., Ngene = 20000), (ii) the first 30% of genes are DEGs (PDEG = 0.30), (iii) the first 85% of the DEGs are up-regulated in G1 and the remaining 15% are up-regulated in G2 (DEG.assign = c(0.85,

0.15)), (iv) the levels of DE are eight-fold in G1 and sixteen-fold in G2 (DEG.foldchange = c(8, 16)), and (v) there are a total of four samples (two biological replicates for G1 and two biological replicates for G2) (replicates = c(2, 2)).

```
> set.seed(1000)
> library(TCC)
> tcc <- simulateReadCounts(Ngene = 20000, PDEG = 0.30,
                                 DEG.assign = c(0.85, 0.15),
                                 DEG.foldchange = c(8, 16),
                                 replicates = c(2, 2))
> head(tcc$count)
       G1_rep1 G1_rep2 G2_rep1 G2_rep2
gene_1
           368
                   243
                             67
            56
gene_2
                    23
                             9
                                      3
           140
                    147
                                     18
gene_3
                             11
           720
gene_4
                   932
                            167
                                     83
gene_5
            56
                    165
                             50
                                     11
           504
                             80
                                    133
gene_6
                   487
```

An M-A plot for the simulation data can be viewed as follows; the points for up-regulated DEGs in G1 and G2 are colored blue and red, respectively. The non-DEGs are in black:

# > plot(tcc)

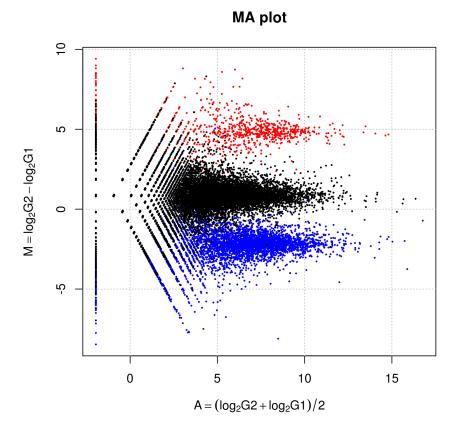

This plot is generated from simulation data that has been scaled in such a way that the library sizes of each sample are the same as the mean library size of the original data. That is,

```
> normalized.count <- getNormalizedData(tcc)</pre>
```

> colSums(normalized.count)

G1\_rep1 G1\_rep2 G2\_rep1 G2\_rep2 4474229 4474229 4474229

> colSums(tcc\$count)

G1\_rep1 G1\_rep2 G2\_rep1 G2\_rep2 5704644 5813812 3108335 3270126

> mean(colSums(tcc\$count))

[1] 4474229

The summary statistics for non-DEGs and up-regulated DEGs in G1 and G2 are upshifted compared with the original intentions of the user (i.e., respective M values of 0, -3, and 4 for non-DEGs and up-regulated DEGs in G1 and G2). Indeed, the median values, indicated as horizontal lines, are respectively 0.865, -2.125, and 4.797 for non-DEGs and up-regulated DEGs in G1 and G2.

```
> plot(tcc, median.lines = TRUE)
```

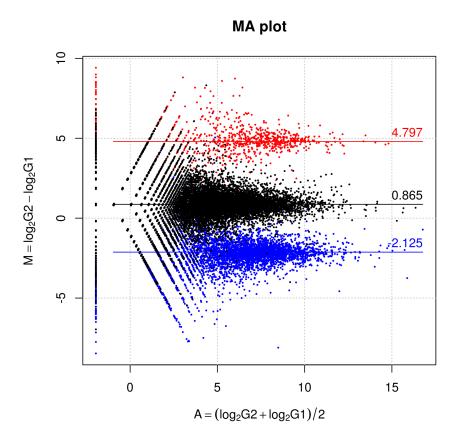

These upshifted M values for non-DEGs can be modified after performing the iDEGES/edgeR normalization, e.g., the median M value (= 0.033) for non-DEGs based on the iDEGES/edgeR-normalized data is nearly zero.

# 

The comparison of those values obtained from different normalization methods might be another evaluation metric.

# 6 Session info

#### > sessionInfo()

```
R version 3.0.2 (2013-09-25)
Platform: x86_64-unknown-linux-gnu (64-bit)
locale:
 [1] LC_CTYPE=en_US.UTF-8
                              LC_NUMERIC=C
 [3] LC_TIME=en_US.UTF-8
                               LC_COLLATE=C
 [5] LC_MONETARY=en_US.UTF-8 LC_MESSAGES=en_US.UTF-8
 [11] LC_MEASUREMENT=en_US.UTF-8 LC_IDENTIFICATION=C
attached base packages:
[1] splines parallel stats graphics grDevices utils datasets
[8] methods base
other attached packages:
 [1] TCC_1.2.0
                          ROC_1.38.0
                                               baySeq_1.16.0
 [4] GenomicRanges_1.14.0 XVector_0.2.0
                                               IRanges_1.20.0
[7] edgeR_3.4.0 limma_3.18.0
[10] lattice_0.20-24 locfit_1.5-9.1
                                               DESeq_1.14.0
                                               Biobase_2.22.0
[13] BiocGenerics_0.8.0
loaded via a namespace (and not attached):
 [1] AnnotationDbi_1.24.0 DBI_0.2-7
                                               EBSeq_1.2.0
 [4] RColorBrewer_1.0-5 RSQLite_0.11.4
                                               XML_3.98-1.1
[7] annotate_1.40.0 genefilter_1.44.0 geneplotter_1.40.0 [10] grid_3.0.2 samr_2.0 stats4_3.0.2 [13] survival_2.37-4 tools_3.0.2 xtable_1.7-1
```

# 7 References

- [1] Robinson MD, McCarthy DJ, and Smyth GK. edgeR: a Bioconductor package for differential expression analysis of digital gene expression data. Bioinformatics 2010, 26(1): 139-140
- [2] Dillies MA, Rau A, Aubert J, Hennequet-Antier C, Jeanmougin M, Servant N, Keime C, Marot G, Castel D, Estelle J, Guernec G, Jagla B, Jouneau L, Laloë D, Le Gall C, Schaëffer B, Le Crom S, Guedj M, Jaffrézic F; on behalf of The French StatOmique Consortium. A comprehensive evaluation of normalization methods for Illumina high-throughput RNA sequencing data analysis. Brief Bioinform, in press
- [3] Kadota K, Nishiyama T, and Shimizu K. A normalization strategy for comparing tag count data. Algorithms Mol Biol. 2012, 7:5
- [4] Robinson MD and Oshlack A. A scaling normalization method for differential expression analysis of RNA-seq data. Genome Biol. 2010, 11: R25
- [5] Kadota K, Nakai Y, Shimizu K: A weighted average difference method for detecting differentially expressed genes from microarray data. Algorithms Mol Biol. 208, 3: 8
- [6] Hardcastle TJ and Kelly KA. baySeq: empirical Bayesian methods for identifying differential expression in sequence count data. BMC Bioinformatics 2010, 11: 422
- [7] Kadota K, Nishimura SI, Bono H, Nakamura S, Hayashizaki Y, Okazaki Y, Takahashi K: Detection of genes with tissue-specific expression patterns using Akaike's Information Criterion (AIC) procedure. Physiol Genomics 2003, 12: 251-259
- [8] Anders S and Huber W. Differential expression analysis for sequence count data. Genome Biol. 2010, 11(10): R106
- [9] McCarthy DJ, Chen Y, Smyth GK. Differential expression analysis of multifactor RNA-Seq experiments with respect to biological variation. Nucleic Acids Res. 2012, 40(10): 4288-4297
- [10] Glaus P, Honkela A, and Rattray M. Identifying differentially expressed transcripts from RNA-seq data with biological variation. Bioinformatics 2012, 28(13): 1721-1728
- [11] Kadota K, Ye J, Nakai Y, Terada T, Shimizu K: ROKU: a novel method for identification of tissue-specific genes. BMC Bioinformatics 2006, 7: 294
- [12] Ueda T. Simple method for the detection of outliers. Japanese J Appl Stat 1996, 25: 17-26
- [13] Robinson MD and Smyth GK. Small-sample estimation of negative binomial dispersion, with applications to SAGE data. Biostatistics 2008, 9: 321-332
- [14] Sun J, Nishiyama T, Shimizu K, and Kadota K. TCC: an R package for comparing tag count data with robust normalization strategies. BMC Bioinformatics 2013, 14: 219
- [15] Di Y, Schafer DW, Cumbie JS, and Chang JH. The NBP negative binomial model for assessing differential gene expression from RNA-Seq. Stat Appl Genet Mol Biol. 2011, 10: art24